# **KLJ INSTRUMENTS**

## SQTR-3 1030/1090/UAT ADS-B Squitter Generator

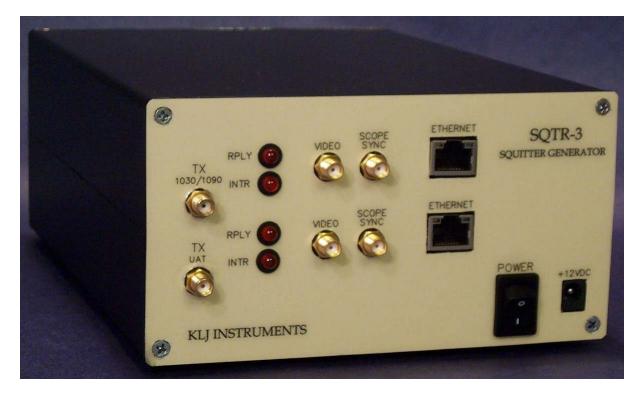

### **Operators Manual**

| REVISION |   |   |   |   |   |   |   |   |   |   |   |   |
|----------|---|---|---|---|---|---|---|---|---|---|---|---|
| А        | В | С | D | Е | F | G | Η | J | Κ | L | М | Ν |
| Р        | R | S | Т | U | V | W | Х | Y | Ζ |   |   |   |

May 2009 KLJ Instruments 15385 S. 169 Highway Olathe, KS 66062

www.kljinstruments.com

#### NOTICE:

The information contained in this manual is subject to change without notice.

KLJ Instruments makes no warranty of any kind to this material, nor shall be liable including but not limited to, errors contained herein or for incidental or consequential damages in connection with the furnishings, performance, or use of this material.

### COPYRIGHT NOTICE

© 2009 KLJ Instruments, Inc.

Reproduction of this publication or any portion thereof by any means without the express written permission of KLJ Instruments is prohibited.

### INTRODUCTION

#### 1.1 Manual Description

The SQTR-3 provides capability for generating ADS-B information (1090 MHz DF17 Squitters and Universal Access Transceiver (UAT) Messages) and 1030 MHz Mode S Interrogations. The purpose of this manual is to provide instructions for use of the SQTR-3.

#### 1.2 Front and Rear Panel Description

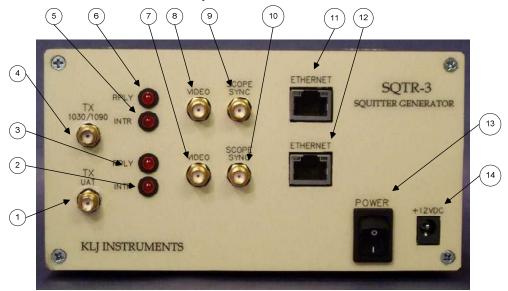

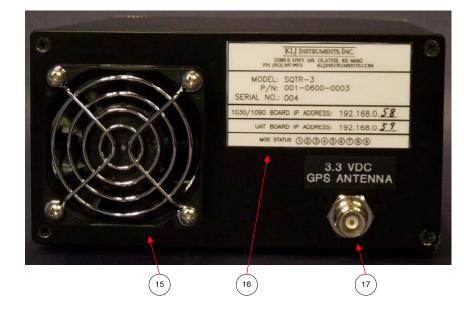

|            | SQTR-3 Front and Rear Panel |                                                                                     |  |  |  |  |  |
|------------|-----------------------------|-------------------------------------------------------------------------------------|--|--|--|--|--|
| 1          | TX UAT                      | Output for UAT Messages                                                             |  |  |  |  |  |
| 2 UAT INTR |                             | Future use                                                                          |  |  |  |  |  |
| 3          | UAT REPLY                   | Flashes when transmitting UAT messages                                              |  |  |  |  |  |
| 4          | TX 1030/1090                | Output for 1030 Interrogations or 1090 DF17 Squitters                               |  |  |  |  |  |
| 5          | 1030/1090 INTR              | Future use                                                                          |  |  |  |  |  |
| 6          | 1030/1090 REPLY             | Flashes when transmitting 1030 Interrogations or 1090 DF17 Squitters                |  |  |  |  |  |
| 7          | UAT VIDEO                   | Detected waveform of UAT Messages                                                   |  |  |  |  |  |
| 8          | 1030/1090 VIDEO             | Detected waveform of 1030 Interrogations or 1090 DF17 Squitters                     |  |  |  |  |  |
| 9          | 1030/1090 SCOPE             | Scope Sync output for each 1030 Interrogation or 1090 DF17 Squitters                |  |  |  |  |  |
| 10         | UAT SCOPE                   | Scope Sync output for each UAT Messages                                             |  |  |  |  |  |
| 11         | 1030/1090 ETHERNET          | Ethernet connection for 1030/1090 Board                                             |  |  |  |  |  |
| 12         | UAT ETHERNET                | Ethernet connection for UAT Board                                                   |  |  |  |  |  |
| 13         | POWER                       | Power Switch                                                                        |  |  |  |  |  |
| 14         | +12 VDC                     | Connection for external power supply                                                |  |  |  |  |  |
| 15         | FAN                         |                                                                                     |  |  |  |  |  |
| 16         | SERIAL TAG                  | Shows SQTR-3 information as well as Ethernet IP Address for UAT and 1030/1090 Board |  |  |  |  |  |
| 17         | 3.3 VDC GPS ANTENNA         | Connection for external GPS antenna                                                 |  |  |  |  |  |

#### 1.3 SQTR-3 Function

The SQTR-3 provides capability for generating the following signals:

- Simulation of forty-five (45) 1090 MHz squitters (10 moving and 35 stationary)
- Simulation of ten (10) UAT messages
- Simulation of 1030 MHz (Modes A, C, Mode A/Mode S All Call, Mode C/Mode S All Call, and Mode S) interrogations

The SQTR-3 provides capability for generating scenarios for generating airborne targets transmitting data via ADS-B, either UAT messages or 1090 MHz DF-17/18/19 squitters.

The Waypoint data for each target can be set. The GPS position (latitude and longitude) of each target can be set to occur at a selected time. The SQTR-3 will generate the moving GPS position between each waypoint. The scenario can be set to run for a specific time or the SQTR-3 will continue to simulate a moving target after passing the last selected waypoint (unless a scenario run-time length is set in the System Setup screen.

Each target can be configured for specific event-points in which various actions can be programmed to occur. The actions that can be configured include:

- Event Squitter Data Event-driven squitters
- Surveillance Status
  - Special Position Identification (18 second)
  - Permanent Emergency Alert (Alert)
  - Temporary Alert (Squawk)
- RF Level Offset from RF Level selected in System Setup screen (0 to +31 dB)
- Change status (change or unchanged) of Squitter types (DF 11 Acquisition, DF 17/18 Surface Position, DF17/18, DF17/18 Airborne Position, DF 17/18 Airborne Velocity, or DF17/18 Identification and Category) selected in 1090 Target Setup screen
- Encode data in Type 23 (Test), Type 28 (Aircraft Status), Type 29 (Target State), or Type 31 (Aircraft Operational Status) Squitters

#### 1.4 Initial Setup

The SQTR-3 consists of two transmit channels, one for either 1030 or 1090 MHz and the second for UAT messages. Each of the two transmitter channels is controlled using an Ethernet connection. The IP address for each board is shown on a tag mounted on the rear of the SQTR-3. The SQTR-3 is shipped from the factory with the following IP addresses:

• 1030.1090 Board: 192.168.0.58

#### • UAT Board: 192.168.0.59

The address for each board can be changed using instructions described in the Lantronix XPort Direct<sup>TM</sup> User Guide, Section 5, Page 22, Setup Mode: Server Configuration. Follow the instructions for changing the IP Address only – do not change any of the other options. After changing the IP Address, save the configuration and exit.

The SQTR-3 can be controlled using the graphical user interface (GUI) that is supplied with the unit or by the use of a terminal emulation program called Tera Term Pro Web (instructions in this manual are written around Tera Term Version 3.1.3) which is a freeware program that can be downloaded from <u>www.ayera.com/teraterm</u>. After downloading the Tera Term program to your computer, connect to the SQTR-3 via your local Ethernet network or directly from your computer to the SQTR-3 via a CAT 5E X-Over patch cable. If using the X-over patch cable, your computer IP Address must be configured to "talk" to the SQTR-3 (suggest address of 192.168.0.40 for your computer) using START/CONTROL PANEL/NETWORK CONNECTIONS/LOCAL AREA CONNECTIONS/INTERNET PROTOCOL (TCP/IP). If you are using the Tera Term Web 3.1 program, FILE/NEW CONNECTION. Select TCP/IP and set Host to 192.168.0.58. Select OTHER and set TCP Port # to 10001. Press OK. You should see 192.168.0.58 VT if TeraTerm has connected to the SQTR-3. Select SETUP/TERMINAL and check the box next to LOCAL ECHO. To test the connection, type RFR?. The Tera Term program will show the current version of the RF board software loaded in the SQTR, i.e. SQTR 3(DA2): 0,9; Date 2/24/09. Some types of firewall programs can block the return of data from the SQTR-3. You may need to configure your firewall to accept the SQTR-3 data.

#### 1.5 User Control – General Description

The SQTR-3 can be controlled using a graphical user interface that allows limited control of the SQTR-3 functions or through the use of manual user commands that allows control of all test set functions. The manual user commands can be sent to the SQTR-3 using the Tera Term Web program.

#### 1.5.1 Graphical User Interface (GUI)

The graphical user interface (GUI) is shipped with the SQTR-3 on a CD-ROM. To install the GUI on your computer, insert the CD-ROM into your CD/DVD drive. Using your Windows Explorer program, view the files contained on the CD-ROM. Select SETUP using your computer mouse. The SQTR-3 will install the GUI on your computer (Note: Press OK if you get a message asking you to insert Disk 2, select OK). The GUI can be started using the CLIENT.EXE file.

The SQTR-3 GUI is launched by selecting CLIENT.EXE in the directory where the GUI is installed (unless changed during installation, the directory will be C:\KLJ\SQTR3GEN). The following screen will be shown:

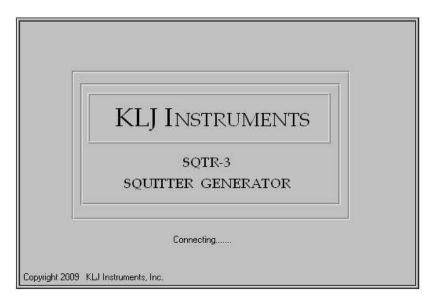

#### 1.5.1.1 System Setup

The System Setup Screen is used to connect the control computer containing the GUI and setup the system parameters of the SQTR-3.

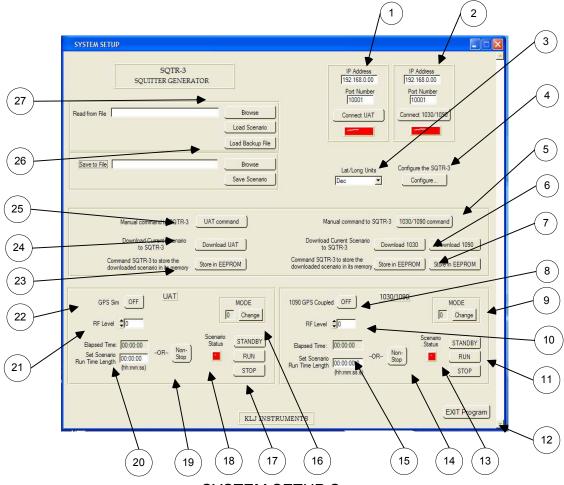

SYSTEM SETUP Screen

|   | System Setup Screen                                                                                                    |
|---|----------------------------------------------------------------------------------------------------|
| 1 | UAT - Used to connect GUI control to UAT Board. The computer must be connected to the UAT Ethernet connector. The UAT indicator light will turn green if connection is successful.                                                                                                    |
| 2 | 1030/1090 - Used to connect GUI control to 1030/1090 Board. The computer must be connected to the 1030/1090 Ethernet connector. Press 1030/1090 button and the screens shown in Figures 1 and 2 will pop-up. The UAT indicator light will turn green if connection is successful.                                                                                |
| 3 | Lat/Long Units - Used to select Decimal or Degrees/Minutes/Seconds for display of GPS<br>coordinates                                                                                                    |
| 4 | SQTR-3 Configure - Used to configure the output of the SQTR-3. Press the Configure button and the screen shown in Figure 1 will pop-up. Select function to be configured. Depending on selection, the 1090 MHz ADS-B (see Figure 7), UAT ADS-B (Figure 10) or, 1030 MHz interrogations.                                                                          |
| 5 | not have a control on a GUI screen (see Appendix A for list of commands). Press 1030/1090 button and Figure 2 will pop-up.                                                                                                    |
| 6 | Download 1030 or Download 1090 - Used to download the configuration or scenario for 1030 Interrogations or 1090 ADS-B from the control computer to the SQTR-3 (a screen will pop-up indicating that the configuration is being downloaded to the SQTR-3). The SQTR-3 1030/1090 Board can transmit 1030 Interrogations or 1090 ADS-B – not both at the same time. |

| 7                    | Store EEPROM - Used to store in EEPROM the 1030 or 1090 configuration currently                                                                                                    |
|----------------------|----------------------------------------------------------------------------------------------------|
|                      | downloaded in the SQTR-3. Press the Store in EEPROM and a warning button (Figure 4)                                                                                                    |
|                      | will pop-up with the stating that storing the information will take approximately 3.5 minutes.                                                                                                    |
|                      | Press the "Yes, Continue" or "No, Cancel" button.                                                                                                    |
| 8                    | 1090 GPS Coupled - Used to set the time applicability of the 1090 position messages. GPS                                                                                                    |
| -                    | Coupled On means that the latitude and longitude of the targets are set exactly to the 0.2                                                                                                    |
|                      | second UTC epoch to which the position data is extrapolated. GPS Coupled Off means that                                                                                                    |
|                      |                                                                                                    |
|                      | the latitude and longitude are extrapolated to the time of message transmission.                                                                                                    |
| 9                    | 1030/1090 Mode - Used to select the SQTR-3 Start-Up Mode for 1030 and 1090. Press the                                                                                                    |
|                      | Mode button and the SQTR Generator Mode 1030/1090 screen shown in Figure 3 will pop-                                                                                                    |
|                      | up. Mode 0 is the default mode where the user must configure the SQTR-3 1030 and 1090                                                                                                    |
|                      | functions. For Mode 1, the SQTR-3 at power-on will load the 1090 configuration stored in                                                                                                    |
|                      | EEPROM and wait for the user to press the 1030/1090 Run button (item 11) to begin                                                                                                    |
|                      | transmitting 1090 ADS-B (GUI must be re-connected to SQTR-3. For Mode 2, the SQTR-3                                                                                                    |
|                      | at power-on will load the 1090 configuration stored in EEPROM and run the scenario until                                                                                                    |
|                      | the time specified in the Set Scenario Run Time Length (item 16). For Mode 3, the SQTR-3                                                                                                    |
|                      | at power-on will load the 1090 configuration stored in EEPROM and run the scenario until                                                                                                    |
|                      | the time specified in the Set Scenario Run Time Length (item 16) and then keep repeating                                                                                                    |
|                      | the scenario. For Mode 4, the SQTR-3 at power-on will load the 1030 configuration stored                                                                                                    |
|                      | in EEPROM and wait for the user to press the Run button (item 11) to begin transmitting                                                                                                    |
|                      | 1090 ADS-B (GUI must be re-connected to SQTR-3. For Mode 5, the SQTR-3 at power-on                                                                                                    |
|                      | will load the 1030 configuration stored in EEPROM and continuously run the scenario. If the                                                                                                    |
|                      | SQTR-3 has been sent a Mode 1, 2, 3, or 4, a Mode 0 must be sent to the SQTR-3 in order                                                                                                    |
|                      | to return to normal operation where a new scenario can be configured and loaded.                                                                                                    |
| 10                   | RF Level - Used to set the RF level of the 1030 and 1090 transmissions from +13 to -91                                                                                                    |
| 10                   | dBm                                                                                                    |
| 4.4                  |                                                                                                    |
| 11                   | Standby/Run/Stop - Used to control scenario – Run starts scenario, Standby pauses                                                                                                    |
|                      | scenario (hit Run to continue), and Stop (hit Run to re-start scenario)                                                                                                    |
| 12                   | Exit Program – Used to exit and close GUI                                                                                                    |
| 13                   | Scenario Status – Indicates if 1030 or 1090 scenario is running (green), in standby (yellow)                                                                                                    |
|                      | or stopped (red)                                                                                                    |
| 14                   | Non-Stop – Used to set scenario as configured with Waypoint settings to continuously run                                                                                                    |
|                      | versus using Scenario Run Time Length (item 15)                                                                                                    |
| 15                   | Set Scenario Run Time Length and Scenario Elapsed Time – Used to show scenario run                                                                                                    |
|                      | and stop times as configured with Waypoint settings and the elapsed time for the 1030 or                                                                                                    |
|                      | 1090 scenario.                                                                                                    |
| 16                   | UAT Mode – Used to select the SQTR-3 Start-Up Mode for UAT. Press the Mode button and                                                                                                    |
|                      | the SQTR Generator Mode 1030/1090 screen shown in Figure 6 will pop-up. Mode 0 is the                                                                                                    |
|                      | default mode where the user must configure the SQTR-3 UAT function. For Mode 1, the                                                                                                    |
|                      | SQTR-3 at power-on will load the UAT configuration stored in EEPROM and wait for the                                                                                                    |
|                      | user to press the UAT Run button (item 18) to begin transmitting 1090 ADS-B (GUI must be                                                                                                    |
| 1                    |                                                                                                    |
|                      | re-connected to SQTR-3 For Mode 2 the SQTR-3 at nower-on will load the LIAT                                                                                                    |
|                      | re-connected to SQTR-3. For Mode 2, the SQTR-3 at power-on will load the UAT configuration stored in FEPROM and run the scenario until the time specified in the Set                                                                                                    |
|                      | configuration stored in EEPROM and run the scenario until the time specified in the Set                                                                                                    |
|                      | configuration stored in EEPROM and run the scenario until the time specified in the Set Scenario Run Time Length (item 21). For Mode 3, the SQTR-3 at power-on will load the                                                                                                    |
|                      | configuration stored in EEPROM and run the scenario until the time specified in the Set Scenario Run Time Length (item 21). For Mode 3, the SQTR-3 at power-on will load the UAT configuration stored in EEPROM and run the scenario until the time specified in the Set                                                                                                    |
|                      | configuration stored in EEPROM and run the scenario until the time specified in the Set<br>Scenario Run Time Length (item 21). For Mode 3, the SQTR-3 at power-on will load the<br>UAT configuration stored in EEPROM and run the scenario until the time specified in the Set<br>Scenario Run Time Length (item 21) and then keep repeating the scenario. If the SQTR-3                                                                                                    |
|                      | configuration stored in EEPROM and run the scenario until the time specified in the Set<br>Scenario Run Time Length (item 21). For Mode 3, the SQTR-3 at power-on will load the<br>UAT configuration stored in EEPROM and run the scenario until the time specified in the Set<br>Scenario Run Time Length (item 21) and then keep repeating the scenario. If the SQTR-3<br>has been sent a Mode 1, 2, or 3, a Mode 0 command must be sent to the SQTR-3 in order                                                                                                    |
|                      | configuration stored in EEPROM and run the scenario until the time specified in the Set<br>Scenario Run Time Length (item 21). For Mode 3, the SQTR-3 at power-on will load the<br>UAT configuration stored in EEPROM and run the scenario until the time specified in the Set<br>Scenario Run Time Length (item 21) and then keep repeating the scenario. If the SQTR-3<br>has been sent a Mode 1, 2, or 3, a Mode 0 command must be sent to the SQTR-3 in order<br>to return to normal operation where a new scenario can be configured and loaded.                                                                                                    |
| 17                   | configuration stored in EEPROM and run the scenario until the time specified in the Set<br>Scenario Run Time Length (item 21). For Mode 3, the SQTR-3 at power-on will load the<br>UAT configuration stored in EEPROM and run the scenario until the time specified in the Set<br>Scenario Run Time Length (item 21) and then keep repeating the scenario. If the SQTR-3<br>has been sent a Mode 1, 2, or 3, a Mode 0 command must be sent to the SQTR-3 in order<br>to return to normal operation where a new scenario can be configured and loaded.<br>Standby/Run/Stop - Used to control scenario – Run starts scenario, Standby pauses                                                                                                    |
|                      | configuration stored in EEPROM and run the scenario until the time specified in the Set<br>Scenario Run Time Length (item 21). For Mode 3, the SQTR-3 at power-on will load the<br>UAT configuration stored in EEPROM and run the scenario until the time specified in the Set<br>Scenario Run Time Length (item 21) and then keep repeating the scenario. If the SQTR-3<br>has been sent a Mode 1, 2, or 3, a Mode 0 command must be sent to the SQTR-3 in order<br>to return to normal operation where a new scenario can be configured and loaded.<br>Standby/Run/Stop - Used to control scenario – Run starts scenario, Standby pauses<br>scenario (hit Run to continue), and Stop (hit Run to re-start scenario)                                                                                                    |
| 17                   | configuration stored in EEPROM and run the scenario until the time specified in the Set<br>Scenario Run Time Length (item 21). For Mode 3, the SQTR-3 at power-on will load the<br>UAT configuration stored in EEPROM and run the scenario until the time specified in the Set<br>Scenario Run Time Length (item 21) and then keep repeating the scenario. If the SQTR-3<br>has been sent a Mode 1, 2, or 3, a Mode 0 command must be sent to the SQTR-3 in order<br>to return to normal operation where a new scenario can be configured and loaded.<br>Standby/Run/Stop - Used to control scenario – Run starts scenario, Standby pauses<br>scenario (hit Run to continue), and Stop (hit Run to re-start scenario)<br>Scenario Status – Indicates if UAT scenario is running (green), in standby (yellow) or                                                                                                    |
| 18                   | configuration stored in EEPROM and run the scenario until the time specified in the Set<br>Scenario Run Time Length (item 21). For Mode 3, the SQTR-3 at power-on will load the<br>UAT configuration stored in EEPROM and run the scenario until the time specified in the Set<br>Scenario Run Time Length (item 21) and then keep repeating the scenario. If the SQTR-3<br>has been sent a Mode 1, 2, or 3, a Mode 0 command must be sent to the SQTR-3 in order<br>to return to normal operation where a new scenario can be configured and loaded.<br>Standby/Run/Stop - Used to control scenario – Run starts scenario, Standby pauses<br>scenario (hit Run to continue), and Stop (hit Run to re-start scenario)<br>Scenario Status – Indicates if UAT scenario is running (green), in standby (yellow) or<br>stopped (red)                                                                                                    |
|                      | configuration stored in EEPROM and run the scenario until the time specified in the Set<br>Scenario Run Time Length (item 21). For Mode 3, the SQTR-3 at power-on will load the<br>UAT configuration stored in EEPROM and run the scenario until the time specified in the Set<br>Scenario Run Time Length (item 21) and then keep repeating the scenario. If the SQTR-3<br>has been sent a Mode 1, 2, or 3, a Mode 0 command must be sent to the SQTR-3 in order<br>to return to normal operation where a new scenario can be configured and loaded.<br>Standby/Run/Stop - Used to control scenario – Run starts scenario, Standby pauses<br>scenario (hit Run to continue), and Stop (hit Run to re-start scenario)<br>Scenario Status – Indicates if UAT scenario is running (green), in standby (yellow) or                                                                                                    |
| 18                   | configuration stored in EEPROM and run the scenario until the time specified in the Set<br>Scenario Run Time Length (item 21). For Mode 3, the SQTR-3 at power-on will load the<br>UAT configuration stored in EEPROM and run the scenario until the time specified in the Set<br>Scenario Run Time Length (item 21) and then keep repeating the scenario. If the SQTR-3<br>has been sent a Mode 1, 2, or 3, a Mode 0 command must be sent to the SQTR-3 in order<br>to return to normal operation where a new scenario can be configured and loaded.<br>Standby/Run/Stop - Used to control scenario – Run starts scenario, Standby pauses<br>scenario (hit Run to continue), and Stop (hit Run to re-start scenario)<br>Scenario Status – Indicates if UAT scenario is running (green), in standby (yellow) or<br>stopped (red)                                                                                                    |
| 18                   | configuration stored in EEPROM and run the scenario until the time specified in the Set<br>Scenario Run Time Length (item 21). For Mode 3, the SQTR-3 at power-on will load the<br>UAT configuration stored in EEPROM and run the scenario until the time specified in the Set<br>Scenario Run Time Length (item 21) and then keep repeating the scenario. If the SQTR-3<br>has been sent a Mode 1, 2, or 3, a Mode 0 command must be sent to the SQTR-3 in order<br>to return to normal operation where a new scenario can be configured and loaded.<br>Standby/Run/Stop - Used to control scenario – Run starts scenario, Standby pauses<br>scenario (hit Run to continue), and Stop (hit Run to re-start scenario)<br>Scenario Status – Indicates if UAT scenario is running (green), in standby (yellow) or<br>stopped (red)<br>Non-Stop – Used to set scenario as configured with Waypoint settings to continuously run<br>versus using Scenario Run Time Length (item 20)                                                                                                    |
| 18<br>19             | configuration stored in EEPROM and run the scenario until the time specified in the Set<br>Scenario Run Time Length (item 21). For Mode 3, the SQTR-3 at power-on will load the<br>UAT configuration stored in EEPROM and run the scenario until the time specified in the Set<br>Scenario Run Time Length (item 21) and then keep repeating the scenario. If the SQTR-3<br>has been sent a Mode 1, 2, or 3, a Mode 0 command must be sent to the SQTR-3 in order<br>to return to normal operation where a new scenario can be configured and loaded.<br>Standby/Run/Stop - Used to control scenario – Run starts scenario, Standby pauses<br>scenario (hit Run to continue), and Stop (hit Run to re-start scenario)<br>Scenario Status – Indicates if UAT scenario is running (green), in standby (yellow) or<br>stopped (red)<br>Non-Stop – Used to set scenario as configured with Waypoint settings to continuously run<br>versus using Scenario Run Time Length (item 20)<br>Set Scenario Run Time Length and Scenario Elapsed Time – Used to show set scenario run                                                                                                    |
| 18<br>19<br>20       | configuration stored in EEPROM and run the scenario until the time specified in the Set<br>Scenario Run Time Length (item 21). For Mode 3, the SQTR-3 at power-on will load the<br>UAT configuration stored in EEPROM and run the scenario until the time specified in the Set<br>Scenario Run Time Length (item 21) and then keep repeating the scenario. If the SQTR-3<br>has been sent a Mode 1, 2, or 3, a Mode 0 command must be sent to the SQTR-3 in order<br>to return to normal operation where a new scenario can be configured and loaded.<br>Standby/Run/Stop - Used to control scenario – Run starts scenario, Standby pauses<br>scenario (hit Run to continue), and Stop (hit Run to re-start scenario)<br>Scenario Status – Indicates if UAT scenario is running (green), in standby (yellow) or<br>stopped (red)<br>Non-Stop – Used to set scenario as configured with Waypoint settings to continuously run<br>versus using Scenario Run Time Length (item 20)<br>Set Scenario Run Time Length and Scenario Elapsed Time – Used to show set scenario run<br>time and the elapsed time for the UAT scenario.                                                                                    |
| 18<br>19<br>20<br>21 | configuration stored in EEPROM and run the scenario until the time specified in the Set<br>Scenario Run Time Length (item 21). For Mode 3, the SQTR-3 at power-on will load the<br>UAT configuration stored in EEPROM and run the scenario until the time specified in the Set<br>Scenario Run Time Length (item 21) and then keep repeating the scenario. If the SQTR-3<br>has been sent a Mode 1, 2, or 3, a Mode 0 command must be sent to the SQTR-3 in order<br>to return to normal operation where a new scenario can be configured and loaded.<br>Standby/Run/Stop - Used to control scenario – Run starts scenario, Standby pauses<br>scenario (hit Run to continue), and Stop (hit Run to re-start scenario)<br>Scenario Status – Indicates if UAT scenario is running (green), in standby (yellow) or<br>stopped (red)<br>Non-Stop – Used to set scenario as configured with Waypoint settings to continuously run<br>versus using Scenario Run Time Length (item 20)<br>Set Scenario Run Time Length and Scenario Elapsed Time – Used to show set scenario run<br>time and the elapsed time for the UAT scenario.<br>RF Level - Used to set the RF level of the UAT transmissions from 0 to -101 dBm |
| 18<br>19<br>20       | configuration stored in EEPROM and run the scenario until the time specified in the Set<br>Scenario Run Time Length (item 21). For Mode 3, the SQTR-3 at power-on will load the<br>UAT configuration stored in EEPROM and run the scenario until the time specified in the Set<br>Scenario Run Time Length (item 21) and then keep repeating the scenario. If the SQTR-3<br>has been sent a Mode 1, 2, or 3, a Mode 0 command must be sent to the SQTR-3 in order<br>to return to normal operation where a new scenario can be configured and loaded.<br>Standby/Run/Stop - Used to control scenario – Run starts scenario, Standby pauses<br>scenario (hit Run to continue), and Stop (hit Run to re-start scenario)<br>Scenario Status – Indicates if UAT scenario is running (green), in standby (yellow) or<br>stopped (red)<br>Non-Stop – Used to set scenario as configured with Waypoint settings to continuously run<br>versus using Scenario Run Time Length (item 20)<br>Set Scenario Run Time Length and Scenario Elapsed Time – Used to show set scenario run<br>time and the elapsed time for the UAT scenario.                                                                                    |

| 23 | Store EEPROM - Used to store in EEPROM the UAT configuration currently downloaded in the SQTR-3. Press the Store in EEPROM and a warning button (Figure 5) will pop-up with the stating that storing the information will take approximately 3.5 minutes. Press the "Yes, |
|----|----------------------------------------------------------------------------------------------------|
|    | Continue" or "No, Cancel" button.                                                                                                    |
| 24 | Download UAT - Used to download the configuration or scenario for UAT ADS-B from the                                                                                                    |
|    | control computer to the SQTR-3 (a screen will pop-up indicating that the configuration is                                                                                                    |
|    | being downloaded to the SQTR-3).                                                                                                    |
| 5  | Save to File – Used to store the current configuration currently downloaded into the SQTR-3.                                                                                                    |
|    | UAT/1090 or UAT/1030 is saved in a file on the control computer. Use the Browse button to                                                                                                    |
|    | select the location for the file. Type a name for the file to be saved and then press the Save                                                                                                    |
|    | Scenario button to store the file. If you are going to replace a file or use the name of an                                                                                                    |
|    | existing file, use the Browse button to locate the file and press save. A message will pop-up                                                                                                    |
|    | asking if the file is going to be replaced – press Yes, and then press the Save Scenario                                                                                                    |
|    | button to store the file.                                                                                                    |
| 26 | Read from File – Used to load a configuration file that was previously stored on the control                                                                                                    |
|    | computer. Use the Browse button to locate the file. Select the file to be loaded. Press the                                                                                                    |
|    | Load Scenario button to load the file. The file must then be downloaded into the SQTR-3                                                                                                    |
|    | using the appropriate Download buttons (items 7 and 26) – the control computer must be                                                                                                    |
|    | connected to the correct Ethernet port for downloading.                                                                                                    |

| SYSTEM CONF             | IGURATION                                   |       |
|-------------------------|---------------------------------------------|-------|
|                         | SQTR-3<br>SQUITTER GENERATOR                |       |
| UAT<br>ADS-B<br>(Setup) | 1030 MHz 1090 N<br>Interrogations Interroga | tions |
|                         | Eat                                         |       |

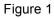

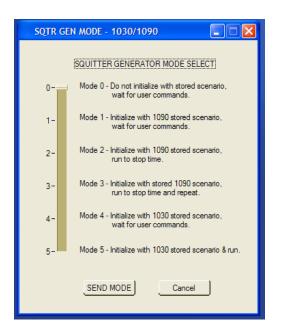

Figure 3

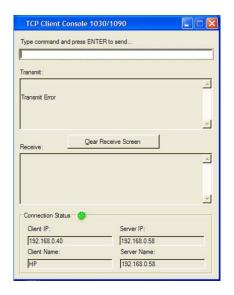

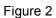

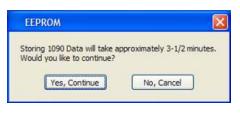

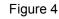

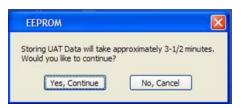

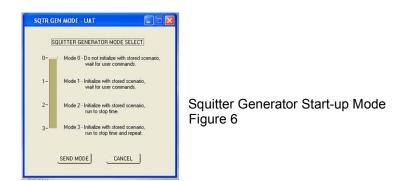

#### 1.5.1.2 1090 MHz Squitters

The Target Setup for 1090 MHz screen is used to configure the 1090 MHz Squitter scenario. T

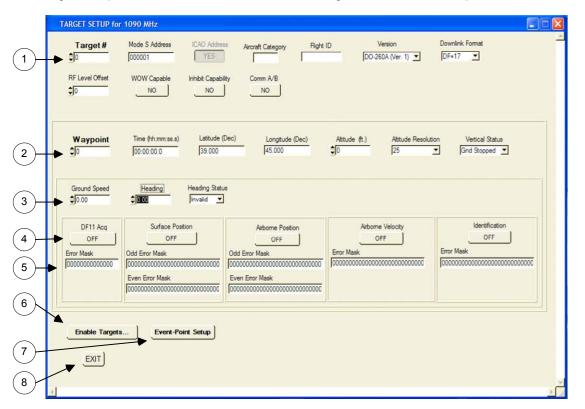

#### TARGET SETUP for 1090 MHz Screen Figure 7

|   | Target Setup Screen for 1090 MHz    |                                                                |  |  |  |  |
|---|-------------------------------------|----------------------------------------------------------------|--|--|--|--|
| 1 | Target Setup                        | Used to setup Target parameters                                |  |  |  |  |
| 2 | Waypoint Setup                      | Used to setup Waypoint parameters for each Target              |  |  |  |  |
| 3 | Surface Movement Setup              | Used to setup Surface Movement parameters                      |  |  |  |  |
| 4 | Acquisition Type Activation Buttons | Used to activate squitter types                                |  |  |  |  |
| 5 | Error Mask                          | Used to XORed squitter data with information contained in mask |  |  |  |  |
| 6 | Enable Targets                      | Used to access TARGET ENABLE setup screen (Figure 8)           |  |  |  |  |
| 7 | Event-Point Setup                   | Used to access EVENT POINT setup screen                        |  |  |  |  |
| 8 | Exit                                |                                                                |  |  |  |  |

| Target 0   | Target 5     | Target 10             | Target 28               |               |     |
|------------|--------------|-----------------------|-------------------------|---------------|-----|
| Waypoint 0 | Waypoint 0   | Target 11             | Target 29               |               |     |
| Waypoint 1 | Waypoint 1   |                       | and the second of       | Apply Changes |     |
| Waypoint 2 | Waypoint 2   | Target 12             | Target 30               |               |     |
| Waypoint 3 | Waypoint 3   | Target 13             | Target 31               | ()            |     |
| Waypoint 4 | Waypoint 4   | Target 14             | Target 32               | CANCEL        |     |
|            |              | Target 15             | Target 33               |               |     |
| Target 1   | Target 6     | Target 16             | Target 34               | (a            |     |
| Waypoint 0 | Waypoint 0   |                       | the state of the        | Select All    |     |
| Waypoint 2 | Waypoint 2   | Target 17             | Target 35               | Clear All     |     |
| Wavpoint 3 | Waypoint 3   | Target 18             | Target 36               | _ code / a    |     |
| Waypoint 4 | Waypoint 4   | Target 19             | Target 37               |               |     |
| Waypoint 5 | Waypoint 5   | Target 20             | Target 38               |               | TA  |
| Target 2   | Target 7     |                       |                         |               |     |
| Waypoint 0 | Waypoint 0   | Target 21             | Target 39               |               | Fig |
| Waypoint 1 | Waypoint 1   | Target 22             | Target 40               |               | · · |
| Waypoint 2 | Waypoint 2   | Target 23             | Target 41               |               |     |
| Waypoint 3 | T Waypoint 3 | Target 24             | Target 42               |               |     |
| Waypoint 4 | Waypoint 4   | and the second second | All and a second second |               |     |
| Waypoint 5 | Waypoint 5   | Target 25             | Target 43               |               |     |
| Taroet 3   | Target 8     | Target 26             | Target 44               |               |     |
| Waypoint 0 | Waypoint 0   | Target 27             | Target 45               |               | 1   |
| Waypoint 1 | Waypoint 1   |                       |                         |               |     |
| Waypoint 2 | Waypoint 2   |                       |                         |               |     |
| Waypoint 3 | Waypoint 3   |                       |                         |               |     |
| Waypoint 4 | Waypoint 4   |                       |                         |               |     |
| Waypoint 5 | Waypoint 5   |                       |                         |               |     |
| Target 4   | Target 9     |                       |                         |               |     |
| Waypoint 0 | Waypoint 0   |                       |                         |               |     |
| Waypoint 1 | Waypoint 1   |                       |                         |               |     |
| Waypoint 2 | T Waypoint 2 |                       |                         |               |     |
| Waypoint 3 | Waypoint 3   |                       |                         |               |     |
| Waypoint 4 | Waypoint 4   |                       |                         |               |     |
| Waypoint 5 | Waypoint 5   |                       |                         |               |     |

# TARGET ENABLE SETUP Screen Figure 8

|                    | 2     | 3 4                                     | 5                             | 6                          | 7                  |                            | 8        |      |       |                        |                                         | 9                                                                                                    |                     |
|--------------------|-------|-----------------------------------------|-------------------------------|----------------------------|--------------------|----------------------------|----------|------|-------|------------------------|-----------------------------------------|----------------------------------------------------------------------------------------------------|---------------------|
|                    | /109  | / /                                     | / /                           |                            |                    | leady Chang                | 9 & E.XI |      | CANCE | <u>.</u>               |                                         |                                                                                                    | -                   |
| Event Tere         | Taget | Evert Spatter                           | the the<br>ECIVIT Squarek Ale | for Level                  | Todar.             | 0611 0612-1<br>AGE 5-4 Per | Ar Pra   |      |       | T(P2) Date             | TYP2E Data                              | T/P25                                                                                                    | TYP2T Date          |
| r = [0:00000       |       | Cer   00000000000000                    | 0 110 110                     | 1 :5                       | Types<br>UNCHANGED | CHT OFF                    | OFF      | AFV8 | OFF   | 0## 0## 0##            | OHF CONTROLOGY                          | OFF BODDOD                                                                                                    | OFF Entencedance    |
| F 1 00000000       | :0    | OFF DECENSION                           | 0FF 0FF 0F                    | and a second second second | UNCHANGED          | 041 047                    | 077      | 017  | 0== ] | C## 0000000000000000   | 045 00000000000000000000000000000000000 | C## 000000                                                                                                    | OFT   ECONOCCODDOC  |
| F 2 0000000        |       | OFF   \$000000000000                    | 077 077 07                    | 1 :15                      | UNCHINING          | 017 017                    | CER      | 017  | 011   | C## 10000000000000     | 0## [0000000000000                      | CFF (200000                                                                                                    | OFF  000000000000   |
| F" 3 (00:00:004    | 40    | CET   ECCODARCODARE                     | OFF OFF OF                    | 1 25                       | UNDHANDED          | 044 044                    | 017      | 077  | 040   | 047 000000000000000000 | 011 [00000000000000                     | OFF \$ 00000                                                                                                    | 044 00000000000     |
| F 4 \$20.00.00.0   |       | Cev   Beconsection                      | 077 077 07                    | 1 :                        | UNDHINGED          | CAR CAR                    | 000      | 017  | 087   | CHT (20000000000000    | 0##  000000000000                       | OFF DODDO                                                                                                    | OFF   EXCONCERNING  |
| r : 0000000        | :0    | orr   000000000000                      | 0#1 0#1 0#                    | 1 :5                       | UNDHINGED          | 0471 OFF                   | 097      | 017  | 082   | CAT 00000000000000000  | 017 00000000000000000                   | C## 800000                                                                                                    | Off                 |
| F 4 50-30-50 5     |       | Or Decommons                            | 0## 0## 0#                    | 1 :5                       | UNCHWINES          | 077 077                    | 077      | 077  | 047   | OFF    SSOMERONNEES    | 0#                                      | OFF DODDO                                                                                                    | 047   \$00000000000 |
| F 7 \$00-00-00-1   | - 10  | 044   0000000000000                     | 077 077 07                    | 1 :0                       | UNCHANGED          | 047 047                    | OFF      | 077  | CFE   | QFF [2000000000000     | 075 000000000000000                     | 0## 00000                                                                                                    | 0## 8000000000000   |
| r : possist        | - :15 | CHT   DODDDDDDDDDDD                     | arr arr or                    | 1 :5                       | UNCHANGED          | 045 055                    | OFF      | 017  | 0##   | OFF SSSSSSSSSSS        | OFF [Goussecource]                      | OFF STORE                                                                                                    | OFF   ECONCEODINE   |
| F 1 (2000)015      | -     | OFF   ECCOUNCECCOUL                     | 011 011 01                    | 1:15                       | UNDHANDED          | 017 017                    | OFF      | 000  | 044   | CALL FORMATCO          | 010 000 0000000000000000000000000000000 | OFF STORE                                                                                                    | OFF   ECONOCCEDORO  |
| F 10 00 00 00 0    | -     | 047 00000000000000000000000000000000000 | 041 041 04                    | 1 :5                       | UNDHINISED         | OFF OFF                    | OFF      | OPF  | OFF   | GFT 2000000000000      | 0==   [0000000000000                    | CFF SOOD                                                                                                    | 044   200000000000  |
| T 11 20 00 00 0    | - 41  | Ott   fcccomccoom                       | 017 011 OF                    | 1 25                       | UNDHWIDED          | 0## 0##                    | OFF      | OFF  | DEF   | 0## [20000000000000    | OFF FOODERCOORDE                        | OFF STORE                                                                                                    | OFF   EXCOMPROSIDE  |
| F 12 30 00 00 0    | -     | 047 000000000000                        | 011 011 01                    | 1 5                        | UNCHANGED          | 044 044                    | OFF      | 017  | 0##   | CHA 000000000000000    | ONF  0000000000000                      | OFF BOSSO                                                                                                    | CHF   DOCTOROCTORO  |
| r 12 00 00 00 0    |       | OLE   0000000000000                     | 041 041 04                    | 1 30                       | SHOWNED            | 017 017                    | 017      | 017  | OFF   | OFF STORESSOURCES      | OFF CONTRACTOR                          | OFF STORE                                                                                                    | OFF   Recommendance |
| F 14 00 00 0       | -     | CAL DECONCESSION                        | 011 011 04                    | 1 :5                       | UNCHANNER          | 047 OFF                    | OFF      | 0#   | 000   | OFF JOOMACCOMMECC      | OFF [CONXECCODARCE                      | CFF LOARD                                                                                                    | 044   50000000000   |
| F 13 10 00 00 0    | -     | OFF DECOMMENDED                         | OFF OFF DE                    | 1 :                        | LINDHWV162         | OFF OFF                    | OFF      | 049  | 044   | CHY 000000000000       | 0/# 00000000000000000                   | C## \$100000                                                                                                    | CALL BECONCERSOOCE  |
| F 16 (00 00 00 0   | :0    | OFF    000000000000                     | 0## 0## 0#                    | 1 :                        | UNCHANIGED         | 0## 0##                    | OFF      | 017  | OFF   | OFF STORESSON          | O## COMMERCESSING                       | OFF FROM                                                                                                    | 044 800000000000    |
| F 17 00 00 00 0    | 4     | OFF DECODARCEDONO                       | 0FF 0FF 0F                    | 1 :0                       | UNDHINGED          | 017 017                    | 011      | ont  | 043   | OF# 00000000000000000  | 017 000 0000000000000000000000000000000 | OFT 100000                                                                                                    | OFF RECONSIGNATION  |
| F 14 500 00 0      |       | 041 00000000000000                      | 088 088 08                    | 1:0                        | SINCHARDED         | CHY OFF                    | 017      | 011  | OFF   | ONA 120000000000000    | 019 [[000000000000                      | CAN EDODOC                                                                                                    | OFF EXCONCECCONCE   |
| F 12 00 00 00 0    |       | Cer   000000000000                      | 041 041 04                    | 1 35                       | UNDHANGED          | 047 047                    | 017      | 077  | 041   | 047                    | 0/#  000000000                          | OFF STOTE                                                                                                    | 044   #000000000000 |
| 1" 20 \$00 00 00 0 | 4     | OFF BEESSARCESSARC                      | 041 041 04                    | 1 :0                       | UNDHINNED          | OFF OFF                    | OFF      | 017  | 017   | 047 000000000000000000 | 019 000000000000000000                  | OFT 200000                                                                                                    | OFF ECCONCECCONCE   |
| F 23 00 00 00 0    | :10   | OFF 00000000000000000                   | 011 017 01                    | 1 :5                       | UNCHANNED          | 011 011                    | OFF      | 011  | DFF   | CFT  50000000000000    |                                         | OFT 800000                                                                                                    | OFF DEGENOCEDEDECE  |
| J                  | - +1  |                                         | and and or                    | -1 -1 <del></del>          |                    |                            |          | 1    |       |                        | -p-te                                   | and Reality of Street, Street, |                     |

#### EVENT POINT SETUP Screen Figure 9

|                                               | Event Point Setup Screen                       |                                  |  |  |  |
|-----------------------------------------------|------------------------------------------------|----------------------------------|--|--|--|
| 1                                             | Event Point Select                             | Used to enable an event point    |  |  |  |
| 2 Event Time Used to set time for event point |                                                | Used to set time for event point |  |  |  |
| 3                                             | 3 Target # Used to set Target # for this event |                                  |  |  |  |

SQTR-3 Operators Manual

| 4 | Event Driven Enable        | Used to enable an event squitter                                             |  |  |  |  |  |
|---|----------------------------|------------------------------------------------------------------------------|--|--|--|--|--|
| 5 | Event Squitter Data        | Used to configure data contained in event squitter                           |  |  |  |  |  |
| 6 | Surveillance Status        | Used to set Surveillance Status bits in this event                           |  |  |  |  |  |
| 7 | RF Level Offset            | Used to set RF Level Offset from RF Level set in System Setup screen         |  |  |  |  |  |
| 8 | Change Squitter            | Used to enable specific squitter types for this event                        |  |  |  |  |  |
| 9 | Event Squitters (periodic) | Used to enable and to configure data contained in Squitter Types 23, 28, 29, |  |  |  |  |  |
|   |                            | and 31                                                                       |  |  |  |  |  |

#### 1.5.1.3 UAT Messages

The UAT Target Setup screen is used to configure the UAT Message scenario.

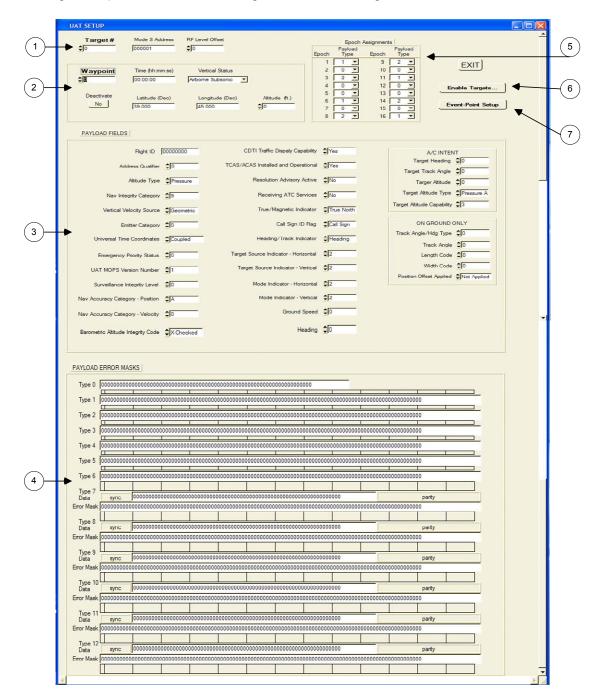

UAT MESSAGE SETUP Figure 10

|   | UAT Message Setup Screen |                                                               |  |  |  |  |
|---|--------------------------|---------------------------------------------------------------|--|--|--|--|
| 1 | Target Setup             | Used to configure Target parameters                           |  |  |  |  |
| 2 | Waypoint Setup           | Used to configure Waypoint parameters for each Target         |  |  |  |  |
| 3 | Payload Fields           | Used to configure data contained in Payload Fields            |  |  |  |  |
| 4 | Payload Error            | Used to XORed message data with information contained in mask |  |  |  |  |
| 5 | Epoch Assignments        | Used to configure Payload Type for each Epoch                 |  |  |  |  |
| 6 | Enable Targets           | Used to access TARGET ENABLE setup screen (Figure 11)         |  |  |  |  |
| 7 | Event-Point Setup        | Used to access EVENT Point setup screen (Figure 12)           |  |  |  |  |

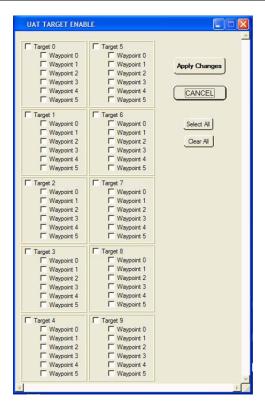

UAT TARGET ENABLE Screen Figure 11

|             | (2) (          | 3           | (4)                  | (            | 5)            |          | (6)                | (7)     |                                         |
|-------------|----------------|-------------|----------------------|--------------|---------------|----------|--------------------|---------|-----------------------------------------|
| UAT         | EVENT-POINT SE | TUP         |                      |              |               |          |                    |         |                                         |
| Event-Poir  | Apply Changes  | Target      | CANCEL<br>Deactivate | 18s<br>IDENT | 18s<br>Squawk | Alert    | RF Level<br>Offset | Payload | Error Mask                              |
| ΓO          |                | ¢0          | NO                   | OFF          | OFF           |          | 0                  | OFF +   | 000000000000000000000000000000000000000 |
| Γ1          | 00:00:00       | \$0         | NO                   | OFF          | OFF           |          | 0                  | OFF V   |                                         |
| Γ2          | 00:00:00       | \$0         | NO                   | OFF          | OFF           |          | 0                  | OFF -   |                                         |
| Гз          | 00:00:00       | \$0         | NO                   | OFF          | OFF           |          | 0                  | OFF -   |                                         |
| Γ4          | 00:00:00       | \$0         | NO                   | OFF          | OFF           |          | 0                  | OFF -   |                                         |
| Γ5          | 00:00:00       | \$0         | NO                   | OFF          | OFF           | <u> </u> | 0                  | OFF -   |                                         |
| Γ6          | 00:00:00       | \$0         | NO                   | OFF          | OFF           |          | 0                  | OFF -   |                                         |
| Γ7          | 00:00:00       | \$0         | NO                   | OFF          | OFF           | OFF :    | 0                  | OFF -   |                                         |
| <b>⊏</b> 8  | 00:00:00       | <b>\$</b> 0 | NO                   | OFF          | OFF           | OFF      | 0                  | OFF -   | 1 1 1 1 1 1 1 1 1 1 1 1 1 1 1 1 1 1 1   |
| Г9          | 00:00:00       | <b>\$</b> 0 | NO                   | OFF          | OFF           | OFF      | 0                  | OFF -   | 1 1 1 1 1 1 1 1 1 1 1 1 1 1 1 1 1 1 1   |
| <b>F</b> 10 | 00:00:00       | <b>\$</b> 0 | NO                   | OFF          | OFF           | OFF      | 0                  | OFF 👤   | 11 I I I I I I I I I I I I I I I I I I  |
| F 11        | 00:00:00       | <b>\$</b> 0 | NO                   | OFF          | OFF           | OFF :    | 0                  | OFF 💌   | 11 1 1 1 1 1 1 1 1 1 1 1 1 1 1 1 1 1 1  |
| IT 12       | 00:00:00       | \$0         | NO                   | OFF          | OFF           | OFF      | 0                  | OFF 💌   | 11 I I I I I I I I I I I I I I I I I I  |
| Γ 13        | 00:00:00       | <b>\$</b> 0 | NO                   | OFF          | OFF           | OFF      | 0                  | OFF 💌   |                                         |
| Π 14        | 00:00:00       | 0           | NO                   | OFF          | OFF           | OFF      | 0                  | OFF 💌   | 1 1 1 1 1 1 1 1 1 1 1 1 1 1 1 1 1 1 1   |
| IT 15       | 00:00:00       | \$0         | NO                   | OFF          | OFF           | OFF      | 0                  | OFF 💌   | 000000000000000000000000000000000000000 |
| IT 16       | 00:00:00       | \$0         | NO                   | OFF          | OFF           | OFF      | 0                  | OFF 📩   | 000000000000000000000000000000000000000 |
| F 17        | 00:00:00       | <b>\$</b> 0 | NO                   | OFF          | OFF           | OFF      | 0                  | OFF 🗾   |                                         |
| F 18        | 00:00:00       | 0           | NO                   | OFF          | OFF           | OFF      | 0                  | OFF 📩   |                                         |
| F 19        | 00:00:00       | 0           | NO                   | OFF          | OFF           | OFF      | 0                  | OFF 💌   | 000000000000000000000000000000000000000 |
| <b>F</b> 20 | 00:00:00       | \$0         | NO                   | OFF          | OFF           | OFF      | 0                  | OFF 🗾   |                                         |

#### UAT EVENT POINT SETUP Figure 12

|   | UAT Event Point Setup Screen |                                                                      |  |  |  |
|---|------------------------------|----------------------------------------------------------------------|--|--|--|
| 1 | Event Point Select           | Used to enable an event point                                        |  |  |  |
| 2 | Event Time                   | Used to set time for event point                                     |  |  |  |
| 3 | Target #                     | Used to set Target # for this event                                  |  |  |  |
| 4 | Deactivate                   | Used to deactivate an event point                                    |  |  |  |
| 5 | Surveillance Status          | Used to set Surveillance Status bits in this event                   |  |  |  |
| 6 | RF Level Offset              | Used to set RF Level Offset from RF Level set in System Setup screen |  |  |  |
| 7 | Payload                      | Used to select Payload Type for this event                           |  |  |  |
| 8 | Payload Error                | Used to XORed message data with information contained in mask        |  |  |  |

#### 1.5.1.4 1030 MHz Interrogations

The 1030 MHz Interrogations screen is used to configure the 1030 Interrogations.

|     | 1030 MHz Interrogations                       |                                                      |                                                      |
|-----|-----------------------------------------------|------------------------------------------------------|------------------------------------------------------|
|     | SAVE & EXIT                                   |                                                      |                                                      |
|     | PERIODIC INTERROGATIONS                       | MODESSETUP                                           |                                                      |
| 、   | Burst Rate \$1.0 seconds                      | 1 Data 0000000000000000000000000000000000            | 26 Data 0000000000000000000000000000000000           |
| )   | Burst Length 0.01 seconds                     | Long Error Mask 000000000000000000000000000000000000 | Long Error Mask 000000000000000000000000000000000000 |
| /   | PRF \$                                        | 2 Data 0000000000000000000000000000000000            | 27 Data 0000000000000000000000000000000000           |
|     | Interrogation Type Selection                  | Long Error Mask 000000000000000000000000000000000000 | Long Error Mask 000000000000000000000000000000000000 |
|     | Interrogation 1 Mode A RF Level Offset 10     | 3 Data 0000000000000000000000000000000000            | 28 Data 0000000000000000000000000000000000           |
|     | Interrogation 2 Undefined  RF Level Offset    | Long Error Mask 000000000000000000000000000000000000 | Long Error Mask 000000000000000000000000000000000000 |
| , . | Interrogation 3 Undefined RF Level Offset     | 4 Data 0000000000000000000000000000000000            | 29 Data 0000000000000000000000000000000000           |
|     | Interrogation 4 Undefined TRF Level Offset    | Long Error Mask 000000000000000000000000000000000000 | Long Error Mask 000000000000000000000000000000000000 |
|     |                                               | 5 Data 0000000000000000000000000000000000            | 30 Data 000000000000000000000000000000000            |
|     | RANDOMINTERROGATIONS                          | Long Error Mask 000000000000000000000000000000000000 | Long Error Mask 000000000000000000000000000000000000 |
|     |                                               | 6 Data 0000000000000000000000000000000000            | 31 Data 0000000000000000000000000000000000           |
|     | Interrogation 5 Undefined RF Level Offset 🗘 0 | Long Error Mask 000000000000000000000000000000000000 | Long Error Mask 000000000000000000000000000000000000 |
|     | Interrogation 6 Undefined RF Level Offset     | 7 Data 0000000000000000000000000000000000            | 32 Data 0000000000000000000000000000000000           |
|     | Interrogation 7 Undefined RF Level Offset \$0 | Long Error Mask 000000000000000000000000000000000000 | Long Error Mask 000000000000000000000000000000000000 |
|     | Interrogation 9 Undefined RF Level Offset \$0 | 8 Data 0000000000000000000000000000000000            | 33 Data 0000000000000000000000000000000000           |
| \ . | Interrogation 10 Undefined RF Level Offset    | Long Error Mask 000000000000000000000000000000000000 | Long Error Mask 000000000000000000000000000000000000 |
| )—• | Interrogation 11 Undefined                    | 9 Data 0000000000000000000000000000000000            | 34 Data 0000000000000000000000000000000000           |
| ·   | Interrogation 12 Undefined TRF Level Offset   | Long Error Mask 000000000000000000000000000000000000 | Long Error Mask 000000000000000000000000000000000000 |
|     | Interrogation 13 Undefined RF Level Offset    | 10 Data 000000000000000000000000000000000            | 35 Data 0000000000000000000000000000000000           |
|     | Interrogation 14 Undefined RF Level Offset    | Long Error Mask 000000000000000000000000000000000000 | Long Error Mask 000000000000000000000000000000000000 |
|     | Interrogation 15 Undefined RF Level Offset    | 11 Data 0000000000000000000000000000000000           | 36 Data 0000000000000000000000000000000000           |
|     | Interrogation 16 Undefined RF Level Offset    | Long Error Mask 000000000000000000000000000000000000 | Long Error Mask 000000000000000000000000000000000000 |
|     | Interrogation 17 Undefined RF Level Offset    | 12 Data 0000000000000000000000000000000000           | 37 Data 0000000000000000000000000000000000           |
|     | Interrogation 18 Undefined RF Level Offset 10 | Long Error Mask 000000000000000000000000000000000000 | Long Error Mask 000000000000000000000000000000000000 |

#### 1030 MHz INTERROGATIONS Figure 13

| 1 | Periodic Interrogations | Setup | Used to set Burst Rate, Burst Length, and PRF of              |
|---|-------------------------|-------|---------------------------------------------------------------|
|   |                         |       | interrogations                                                |
| 2 | Periodic Interrogations | Туре  | Used to set Interrogation Type and RF Level Offset from value |
|   |                         |       | set in System Setup Screen for each Periodic Interrogation    |
| 3 | Random Interrogations   |       | Used to set Interrogation Type and RF Level Offset from value |
|   | _                       |       | set in System Setup Screen for each Random Interrogation      |
| 3 | Mode S Setup            |       | Used to set Mode S type (Short or Long), Data, and Error      |
|   | -                       |       | Mask for each of 50 interrogations                            |

#### 1.5.2 Manual Commands

A list of manual commands for the SQTR-3 is contained in Appendix A of this manual. Scenarios can be created for each of the three functions using MS Notepad. After creating the scenario file, it can be downloaded to the SQTR-3 using Tera Term Pro Web (see Section 1.3). Each time that a scenario is configured and downloaded from the GUI to the SQTR-3 (1030 MHz Interrogation, 1090 Squitters, or UAT messages), the SQTR-3 generates three files in the directory containing the SQTR-3 program. The three files (1030 commands, 1090 commands or UAT commands) can be used by a new user of the SQTR-3 to view an example of the structure of the commands used to generate a scenario. This is useful for learning how to manually program the SQTR-3.

### Appendix A

### 1030/1090 Commands

### SYSTEM COMMANDS

| Command | Format                                                              | Definition                |
|---------|---------------------------------------------------------------------|---------------------------|
| DLD     |                                                                     | Download the              |
|         |                                                                     | microprocessor code       |
| PGM     | PGM – Programs the FPGA directly from the                           | Download RF Board         |
|         | downloaded file                                                     | FPGA code                 |
|         | downloaded me                                                       |                           |
|         | PGM0 – store the downloaded file in                                 |                           |
|         | the onboard EEPROM for FPGA1                                        |                           |
|         |                                                                     |                           |
|         | PGM1 – Programs the FPGAs with the                                  |                           |
|         | images contained in the onboard                                     |                           |
|         | EEPROM<br>DCM2 store the downloaded file in the                     |                           |
|         | PGM2 – store the downloaded file in the<br>onboard EEPROM for FPGA2 |                           |
| RST     |                                                                     | Reset the RF Board to its |
|         |                                                                     | power-up state            |
| TXF     | TXF <float>, 952.00 – 1223.00 MHz</float>                           | Set the Transmit          |
|         |                                                                     | synthesizer frequency     |
| BTR?    | Return example:                                                     | Request the BOOT code     |
|         | SQTR3 Boot Rev: 0.1; Date: 03/28/2008                               | revision string.          |
| GAR?    | Return example:                                                     | Request the FPGA1         |
|         | FPGA Rev Number: 65                                                 | revision string           |
| RFR?    | Return example:                                                     | Request the RF board      |
|         | SQTR Gen Rev: 0.01; Date: 10/12/07                                  | revision string           |
| SBY     |                                                                     | Pauses the scenario       |
| RUN     |                                                                     | Starts the scenario       |
| STOP    |                                                                     | Stop the scenario         |
| STOP    | STOP <long></long>                                                  | Set the stop time for the |
|         |                                                                     | scenario.                 |
|         |                                                                     | LSB is 100ms.             |
|         |                                                                     | Setting the stop time to  |
|         |                                                                     | the maximum value         |
|         |                                                                     | (2147483647)              |
|         |                                                                     | essentially makes the     |
|         |                                                                     | scenario infinite.        |
|         |                                                                     | Range: 0 to 2147483647    |
|         |                                                                     | Resolution: 100ms         |
|         |                                                                     |                           |

| LVL   | LVLd                 | Set the RF Level.          |
|-------|----------------------|----------------------------|
|       |                      |                            |
|       |                      | Range: 13 to –111dBm       |
|       |                      | Resolution: 1dBm           |
| SAVE  |                      | Save the scenario to       |
|       |                      | EEPROM                     |
| MODE  | MODEd                | Set the operating mode     |
|       |                      | of the SQTR1.              |
|       |                      |                            |
|       |                      | 0 = do not initialize with |
|       |                      | stored scenario, wait for  |
|       |                      | user commands              |
|       |                      | 1 = initialize with the    |
|       |                      | stored scenario, wait for  |
|       |                      | user commands              |
|       |                      | 2 = initialize with the    |
|       |                      | stored scenario, run to    |
|       |                      | stop time                  |
|       |                      | 3 = initialize with the    |
|       |                      | stored scenario, run to    |
|       |                      | stop time and repeat       |
| RAW?  | return example:      | Return the average raw     |
|       |                      | temperature reading.       |
| TMP?  | return example:      | Return the computed        |
|       |                      | temperature (using the     |
|       |                      | average raw                |
|       |                      | temperature reading,       |
|       |                      | calibrated slope and       |
|       |                      | calibrated offset).        |
| TMPO  | TMPO <float></float> | Set the offset for the     |
|       |                      | temperature sensor         |
|       |                      | transfer function.         |
| TMPO? | return example:      | Return the offset for the  |
|       |                      | temperature sensor         |
|       |                      | transfer function.         |
| TMPS  | TMPS <float></float> | Set the slope for the      |
|       |                      | temperature sensor         |
|       |                      | transfer function.         |
| TMPS? | return example:      | Return the slope for the   |
|       |                      | temperature sensor         |
|       |                      | transfer function.         |
| L     | 1                    |                            |

| CATT | CATT <coarse attenuation="" cal="" table=""></coarse>                                                                                                    | Download the coarse<br>attenuation calibration<br>table. The CATT table is<br>a two dimensional table<br>(RF level vs. attenuator)<br>containing values to be<br>written to the 4 digital<br>attenuators and an index<br>into the FATT tables<br>used to set the pin diode<br>attenuator for each RF<br>level setting from 13 to<br>-111.                          |
|------|----------------------------------------------------------------------------------------------------|----------------------------------------------------------------------------------------------------|
| FATT | <ul> <li>FATTd<fine attenuation="" cal="" table=""></fine></li> <li>FATT0 – download the FATT table for the UAT frequency of 978 MHz</li> <li>FATT1 - download the FATT table for the ground station frequency of 1030 MHz</li> <li>FATT2 - download the FATT table for the squitter frequency of 1090 MHz</li> </ul> | Download the fine<br>attenuation tables. The<br>FATT tables are two<br>dimensional tables (index<br>from the CATT table vs.<br>temperature) containing<br>values to be written to the<br>pin-diode to achieve the<br>"tweak" required to<br>achieve the requested<br>RF level once the four<br>digital attenuators are set<br>to get as close to it as<br>possible |
| CW   | CW <channel><on off=""><br/>CW10 – turn CW OFF on channel 1<br/>CW11 – turn CW ON on channel 1<br/>CW20 – turn CW OFF on channel 1<br/>CW21 – turn CW ON on channel 1<br/>CW30 – turn CW OFF on channel 1<br/>CW31 – turn CW ON on channel 1</on></channel>                                                           | Turn CW mode on or off<br>on each of the three<br>channels.                                                                                                    |
| CAL  | CAL <on off=""><br/>CAL0 – turn CAL mode OFF<br/>CAL1 – turn CAL mode ON</on>                                                                                                    | Turn CAL mode off and on.                                                                                                    |
| ATT  | ATT <attenuator><level><br/>Where attenuator is 1, 2, 3 or 4 and<br/><level> must be a 2 digit hex number.<br/>Valid values for <level> are 0 through 31<br/>corresponding to 0dB through 31dB.<br/>The upper 3 bits are masked and so are<br/>therefore no cares.</level></level></level></attenuator>               | Set the digital attenuators.                                                                                                    |

| STD    | STD <delay></delay>                                                      | Set the scope trigger delay.                  |
|--------|--------------------------------------------------------------------------|-----------------------------------------------|
|        | Where delay is a decimal multiple of 12.5ns and can range from 0 to 255. |                                               |
| STD?   | return the scope trigger delay, a number from 0 to 255                   | Return the scope trigger delay.               |
| TXMODE | TXMODEd                                                                  | Set the transmit mode of the 1090/1030 board. |
|        | TXMODE0 – 1090 mode<br>TXMODE1 – 1030 mode                               |                                               |

# **1090 NON-WAYPOINT SPECIFIC COMMANDS**

| Command | Format                                                                                                    | Definition                                                                                                    |
|---------|----------------------------------------------------------------------------------------------------|----------------------------------------------------------------------------------------------------|
| TARG    | TARG <int>, 0 to 45</int>                                                                                                    | Select the target to<br>define. Only targets 0-9<br>can have associated<br>waypoints                                                                                                    |
| DF=     | DF=17<br>DF=18<br>DF=19                                                                                                    | Select what type of<br>squitters we are<br>transmitting.                                                                                                    |
| DF17    | various (see below)<br>The 14 hex digits accompanying each of<br>the various DF17 commands are bytes<br>5 through 11 of the reply data with the<br>msb being bit 1 of byte 5. | Set the default DF17 data<br>for the selected target.<br>The AA field will be<br>overwritten by the<br>provided mode S<br>address. If no mode S<br>address is provided all<br>zeroes will be used.<br>The latitude, longitude<br>and altitude will be<br>overwritten by values as<br>determined while the<br>scenario is running.<br>The airborne velocities<br>will be overwritten by<br>values as determined<br>while the scenario is<br>running.<br>The CA and SSS fields<br>will be overwritten by<br>values as determined<br>while the scenario is<br>running. |
|         |                                                                                                    | ALERT flag.<br>The PI field will be<br>calculated.                                                                                                    |
| DF17    | DF170xhhhhhhhhhhhhh                                                                                                    | Set the default DF17<br>Ident data                                                                                                    |
| DF17SPO | DF17SPO0xhhhhhhhhhhhhhhh                                                                                                    | Set the default DF17<br>Surface Position data –<br>ODD epoch                                                                                                    |

| DF17SPE | DF17SPE0xhhhhhhhhhhhhhh                                                             | Set the default DF17<br>Surface Position data –<br>EVEN epoch                                                   |
|---------|-------------------------------------------------------------------------------------|----------------------------------------------------------------------------------------------------|
| DF17APO | DF17APO0xhhhhhhhhhhhhhhh                                                            | Set the default DF17<br>Airborne Position data –<br>ODD epoch                                                   |
| DF17APE | DF17APE0xhhhhhhhhhhhhhh                                                             | Set the default DF17<br>Airborne Position data –<br>EVEN epoch                                                  |
| DF17AV  | DF17AV0xhhhhhhhhhhhhhh                                                              | Set the default DF17<br>Airborne Velocity data for<br>the selected target.                                      |
| MSAD    | MSADhhhhhh                                                                          | Set the mode S address<br>for the selected target in<br>hex                                                     |
| UNIT    | UNIT0 = DMS<br>UNIT1 = floating point                                               | Define the units for the<br>LAT and LONG<br>commands                                                            |
| WOW     | WOW0 = no weight on wheels<br>WOW1 = weight on wheels                               | Set the weight on wheels<br>detection capability for<br>the present target                                      |
| СОММ    | COMM0 = no<br>COMM1 = yes                                                           | Set the COMM A/B<br>capability for the present<br>target                                                        |
| ICAO    | ICAO0 = non-ICAO address in the AA<br>field<br>ICAO1 = ICAO address in the AA field | Set whether the AA field<br>of a DF18 squitter will<br>hold an ICAO address or<br>a non-ICAO address            |
| VER     | VER0 = DO-260<br>VER1 = DO-260A                                                     | Set whether we use DO-<br>260 defined type codes<br>(version 0) or DO-260A<br>defined type codes<br>(version 1) |
| LVLO    | LVLOd                                                                               | Set the attenuation for<br>the present target.                                                                  |
|         |                                                                                     | Range: 0 to 31dBm<br>Resolution: 1dBm                                                                           |

# **1090 WAYPOINT COMMANDS**

| Command | Format                                                                                                    | Definition                                                                                                    |
|---------|----------------------------------------------------------------------------------------------------|----------------------------------------------------------------------------------------------------|
| WAYP    | WAYP <int>, 0 to 5</int>                                                                                                    | Select the waypoint to define for the selected target.                                                         |
| TIME    | TIMEd, 0 to 214748364.6s, lsb is 100ms                                                                                                    | Set the TIME for the<br>present waypoint/target                                                                |
| MODS    | MODShh, Enable (1) or Disable (0):<br>bit 0 –DF11 Acq Squitter<br>bit 1 –DF17 Ident Squitter<br>bit 2 –DF17 Surface Position<br>Squitter<br>bit 3 –DF17 Airborne Position<br>Squitter<br>bit 4 –DF17 Airborne Velocity<br>Squitter<br>bit 5 – inhibit mode | Enable/Disable the<br>squitter types for the<br>selected target<br>Note: inhibit mode is not<br>waypoint data. |
| LAT     | if the UNIT0 command was received,<br>the LAT command will be:<br>LAT <deg>,<min>,<sec></sec></min></deg>                                                                                                    | Set the latitude for the present waypoint/target                                                               |
|         | <deg>, degrees, 0 to 90 for North, 0 to -90 for South</deg>                                                                                                    |                                                                                                    |
|         | <pre><min>, minutes, 0 to 59 <sec>, seconds, 0 to 59 if the UNIT1 command was received, the LAT command will be: LAT<float>, 0.0 to 90.0 for North, 0.0 to -90.0 for South</float></sec></min></pre>                                                       |                                                                                                    |

|         | if the UNIT0 command was received, the LONG command will be:        | Set the longitude for the present waypoint/target                    |
|---------|---------------------------------------------------------------------|----------------------------------------------------------------------|
|         | LONG <deg>,<min>,<sec></sec></min></deg>                            |                                                                      |
|         | <deg>, degrees, 0 to 180 for East, 0 to -<br/>180 for West</deg>    |                                                                      |
|         | <min>, minutes, 0 to 59</min>                                       |                                                                      |
|         | <sec>, seconds, 0 to 59</sec>                                       |                                                                      |
|         | if the UNIT1 command was received, the LONG commands will be:       |                                                                      |
|         | LONG <float>, 0.0 to 180.0 for East, 0.0 to -180.0 for West</float> |                                                                      |
| ALT     | ALT <int>, -1000 to 126500 feet</int>                               | Set the altitude for the                                             |
|         |                                                                     | present waypoint/target<br>(will be rounded IAW the<br>ALTR command) |
| ALTR    | ALTR1 = 25 foot resolution                                          | Set the altitude resolution                                          |
|         | ALTR0 = 100 foot resolution                                         | for the present                                                      |
|         |                                                                     | waypoint/target                                                      |
| VS      | VS0 = in the air                                                    | Set the vertical status for                                          |
|         | VS1 = on the ground                                                 | the present                                                          |
|         | 5                                                                   | waypoint/target                                                      |
| MOV     | MOV0 = stopped                                                      | Set the on-the-ground                                                |
|         | MOV1 = moving                                                       | moving status for the                                                |
|         | C C                                                                 | present waypoint/target                                              |
| GSPD    | GSPD <float></float>                                                | Set the ground speed                                                 |
|         |                                                                     | (kts) for the present                                                |
|         |                                                                     | waypoint/target                                                      |
| HDG     | HDG <float>, 0 to 359.</float>                                      | Set the heading in                                                   |
|         |                                                                     | degrees clockwise from                                               |
|         |                                                                     | north (True or Magnetic)                                             |
|         |                                                                     | for the present                                                      |
|         |                                                                     | waypoint/target                                                      |
|         | HDG0 – invalid                                                      | Set the heading status for                                           |
|         | HDG1 – valid                                                        | the present                                                          |
|         |                                                                     | waypoint/target                                                      |
|         | various (see below), the error mask will                            | Define the error mask for                                            |
|         | be XORed with the DF17 data prior to                                | a specific squitter type for                                         |
|         | transmission                                                        | the selected target                                                  |
|         | ERRM110xhhhhhhhhhhhhhh                                              | Set the DF11 error mask                                              |
|         | ERRM <mark>0x</mark> hhhhhhhhhhhhhhhhhhhhhhhhhhhhhhhhhhhh           | Set the DF17 Ident error<br>mask                                     |
| ERRMSPO | ERRMSPO0xhhhhhhhhhhhhhhhhhhhhhhh                                    | Set the DF17 Surface                                                 |
|         | hhhhhh                                                              | Position – ODD epoch                                                 |
|         |                                                                     |                                                                      |

| ERRMSP<br>E | ERRMSPE0xhhhhhhhhhhhhhhhhhhhhhhhhhhhhhhhhhhhh            | Set the DF17 Surface<br>Position – EVEN epoch<br>error mask  |
|-------------|----------------------------------------------------------|--------------------------------------------------------------|
| ERRMAP<br>O | ERRMAPO <mark>0</mark> xhhhhhhhhhhhhhhhhhhhhhh<br>hhhhhh | Set the DF17 Airborne<br>Position – ODD epoch<br>error mask  |
| ERRMAP<br>E | ERRMAPE <mark>0</mark> xhhhhhhhhhhhhhhhhhhhhhh<br>hhhhhh | Set the DF17 Airborne<br>Position – EVEN epoch<br>error mask |
| ERRMAV      | ERRMAV <mark>0x</mark> hhhhhhhhhhhhhhhhhhhhhh<br>hhhhh   | Set the DF17 Airborne<br>Velocity error mask                 |

Note: The waypoint commands, with the exception of WAYP and TIME are also valid for nonmoving targets.

# **1090 EVENT-POINT COMMANDS**

| ETIME   | ETIMEd, 0 to 214748364.6s, lsb is 100ms                                                                                                    | Set an event and its<br>associated time for the<br>present target. Events<br>must be defined in                                                        |
|---------|----------------------------------------------------------------------------------------------------|----------------------------------------------------------------------------------------------------|
|         |                                                                                                    | sequential order. You<br>may define up to 100<br>event points total across<br>all of the targets. An                                                   |
|         |                                                                                                    | event point can have any<br>or all of the event types<br>associated with it.                                                                           |
| IDENT   |                                                                                                    | Set an IDENT event point for the selected target                                                                                                    |
| SQUAWK  |                                                                                                    | Set a SQUAWK event point for the selected target                                                                                                    |
| ALERT   |                                                                                                    | Set an ALERT event<br>point for the selected<br>target. If you want to turn<br>the ALERT off send an<br>ETIME command<br>followed by no event<br>types |
| DF17E   | DF17E0xhhhhhhhhhhhhhhh<br>The 14 accompanying hex digits are<br>bytes 5 through 11 of the reply data with<br>the msb being bit 1 of byte 5.                               | Set DF17 Event Driven<br>Squitter data                                                                                                    |
| DF17HTC | DF17HTCd0xhhhhhhhhhhhhh<br>where:<br>d = 0 for high type code 23 (ver 1)<br>d = 1 for high type code 29 (ver<br>0/1)<br>d = 2 for high type code 31 (ver<br>0)/28 (ver 1) | Set DF17 HTC (high<br>type code) Event Driven<br>Squitter data                                                                                         |
|         | The 14 accompanying hex digits are<br>bytes 5 through 11 of the reply data with<br>the msb being bit 1 of byte 5.                                                         |                                                                                                    |
| LVLO    | LVLOd                                                                                                    | Set an ATTENuation for the selected target.                                                                                                    |
|         |                                                                                                    | Range: 0 to 31dBm<br>Resolution: 1dBm                                                                                                    |

| EVSQ | EVSQhh, Enable (1) or Disable (0):<br>bit 0 –DF11 Acq Squitter<br>bit 1 –DF17 Ident Squitter<br>bit 2 –DF17 Surface Position<br>Squitter<br>bit 3 –DF17 Airborne Position<br>Squitter<br>bit 4 –DF17 Airborne Velocity<br>Squitter | Enable/Disable the<br>squitter types for the<br>selected target at an<br>event point. |
|------|----------------------------------------------------------------------------------------------------|---------------------------------------------------------------------------------------|
|      | for VERSION ZERO targets:                                                                                                    |                                                                                       |
|      | bit 6 – DF17 type code 29<br>bit 7 – DF17 type code 31                                                                                                    |                                                                                       |
|      | for VERSION ONE targets:                                                                                                    |                                                                                       |
|      | bit 5 – DF17 type code 23, subtype 7<br>bit 6 – DF17 type code 29<br>bit 7 – DF17 type code 28                                                                                                    |                                                                                       |

# **1030 COMMANDS**

| BRAT | BRAT <float>, 1.0 – 16.0 seconds</float>                                                                                                    | Define the burst rate, i.e.<br>the rotation rate of the<br>antenna. Resolution is<br>0.1 second.                                                |
|------|----------------------------------------------------------------------------------------------------|----------------------------------------------------------------------------------------------------|
| BLEN | BLEN <float>, 1.0 – 16.0 seconds</float>                                                                                                    | Define the burst length,<br>i.e. the "beam width" of<br>the antenna. Resolution<br>is 0.01 second. Must be<br>no bigger than the burst<br>rate. |
| IT   | ITdd, <type><br/>where dd is the interrogation number:<br/>• 01-04 are beam interrogations<br/>• 05-50 are random<br/>interrogations</type>                                                                                                    | Define the 4 different<br>interrogations that will<br>appear only in the<br>antenna beam as well as<br>up to 46 random<br>interrogations.       |
|      | and <type> is one of the following:</type>                                                                                                    |                                                                                                    |
|      | A – ATCRBS mode A<br>AA – ATCRBS mode A, all call<br>AOA – ATCRBS mode A only, all call<br>C – ATCRBS mode C<br>CA – ATCRBS mode C, all call<br>COA – ATCRBS mode C only, all call<br>Sdd, where the dd selects one of up to<br>50 different possible mode S definitions |                                                                                                    |
| PRF  | PRF <int>, 1 to 500 interrogations per second</int>                                                                                                    | Define the interrogation<br>rate for the interrogations<br>in the antenna beam                                                                  |
| SDAT | SDATdd<14 hex characters>                                                                                                    | Specify the data for one<br>of the 50 possible mode                                                                                             |
|      | or<br>SDATdd<28 hex characters>                                                                                                    | S interrogations. Provide<br>14 hex characters to<br>define a short mode S,                                                                     |
|      | where dd, 01 to 50, must be two                                                                                                    | 28 hex characters to define a long mode S.                                                                                                    |
|      | characters                                                                                                    | _                                                                                                    |

| SMSK  | SMSKdd<14 hex characters><br>or<br>SMSKdd<28 hex characters><br>where dd, 01 to 50, must be two<br>characters                                                                         | Specify the error mask<br>for one of the 50 possible<br>mode S interrogations.<br>Provide 14 hex<br>characters for a short<br>mode S, 28 hex<br>characters for a long<br>mode S. The error mask<br>is XORed with the mode<br>S data so a one bit in the<br>mask introduces an error. |
|-------|----------------------------------------------------------------------------------------------------|----------------------------------------------------------------------------------------------------|
| STON  | STONdd<br>where dd is the interrogation number:<br>• 01-04 are beam interrogations<br>• 05-50 are random<br>interrogations                                                            | Turn the scope trigger<br>ON for the specified<br>beam or random<br>interrogation.                                                                                                    |
| STOFF | STOFFdd<br>where dd is the interrogation number:<br>• 01-04 are beam interrogations<br>• 05-50 are random<br>interrogations                                                           | Turn the scope trigger<br>OFF for the specified<br>beam or random<br>interrogation.                                                                                                    |
| LVLO  | LVLOdd <offset><br/>where dd is the interrogation number:<br/>• 01-04 are beam interrogations<br/>• 05-50 are random<br/>interrogations<br/><offset> is 0 to 31 dBm</offset></offset> | Set the attenuation for<br>the specified beam or<br>random interrogation.<br>Range: 0 to 31dBm<br>Resolution: 1dBm                                                                                                    |

### **UAT Commands**

### SYSTEM COMMANDS

| Command | Format                                    | Definition                |
|---------|-------------------------------------------|---------------------------|
| DLD     |                                           | Download the              |
|         |                                           | microprocessor code       |
| PGM     | PGM – Programs the FPGA directly from the | Download RF Board         |
|         | decords a de el Cla                       | FPGA code                 |
|         | downloaded file                           |                           |
|         |                                           |                           |
|         | PGM0 – store the downloaded file in       |                           |
|         | the onboard EEPROM for FPGA1              |                           |
|         | PGM1 – Programs the FPGAs with the        |                           |
|         | images contained in the onboard           |                           |
|         | EEPROM                                    |                           |
|         | PGM2 – store the downloaded file in the   |                           |
|         | onboard EEPROM for FPGA2                  |                           |
| RST     |                                           | Reset the RF Board to its |
|         |                                           | power-up state            |
| TXF     | TXF <float>, 952.00 – 1223.00 MHz</float> | Set the Transmit          |
|         |                                           | synthesizer frequency     |
| BTR?    | Return example:                           | Request the BOOT code     |
|         | KOR RF Bd Boot Rev: 0.1; Date:            | revision string.          |
|         | 02/24/2006                                |                           |
| GAR?    | Return example:                           | Request the FPGA1         |
|         | FPGA Rev Number: 65                       | revision string           |
| RFR?    | Return example:                           | Request the RF board      |
|         | SQTR Gen Rev: 0.01; Date: 10/12/07        | revision string           |
| SBY     |                                           | Pauses the scenario       |
| RUN     |                                           | Starts the scenario       |
| STOP    |                                           | Stop the scenario         |
| STOP    | STOP <long></long>                        | Set the stop time for the |
|         |                                           | scenario.                 |
|         |                                           | LSB is 100ms.             |
|         |                                           | Setting the stop time to  |
|         |                                           | the maximum value         |
|         |                                           | (2147483647)              |
|         |                                           | essentially makes the     |
|         |                                           | scenario infinite.        |
|         |                                           |                           |
|         |                                           | Range: 0 to 2147483647    |
|         |                                           | Resolution: 100ms         |
| LVL     | LVLd                                      | Set the RF Level.         |
|         |                                           | Dongo: 12 to 111dDrs      |
|         |                                           | Range: 13 to –111dBm      |
|         |                                           | Resolution: 1dBm          |

| SAVE  |                                                       | Save the scenario to                                 |
|-------|-------------------------------------------------------|------------------------------------------------------|
|       |                                                       | EEPROM                                               |
| MODE  | MODEd                                                 | Set the operating mode of the SQTR1.                 |
|       |                                                       | 0 = do not initialize with                           |
|       |                                                       | stored scenario, wait for                            |
|       |                                                       | user commands                                        |
|       |                                                       | 1 = initialize with the                              |
|       |                                                       | stored scenario, wait for                            |
|       |                                                       | user commands                                        |
|       |                                                       | 2 = initialize with the                              |
|       |                                                       | stored scenario, run to<br>stop time                 |
|       |                                                       | 3 = initialize with the                              |
|       |                                                       | stored scenario, run to                              |
|       |                                                       | stop time and repeat                                 |
| RAW?  | return example:                                       | Return the average raw                               |
|       |                                                       | temperature reading.                                 |
| TMP?  | return example:                                       | Return the computed                                  |
|       |                                                       | temperature (using the                               |
|       |                                                       | average raw                                          |
|       |                                                       | temperature reading,                                 |
|       |                                                       | calibrated slope and                                 |
|       |                                                       | calibrated offset).                                  |
| TMPO  | TMPO <float></float>                                  | Set the offset for the                               |
|       |                                                       | temperature sensor                                   |
|       |                                                       | transfer function.                                   |
| TMPO? | return example:                                       | Return the offset for the                            |
|       |                                                       | temperature sensor                                   |
|       |                                                       | transfer function.                                   |
| TMPS  | TMPS <float></float>                                  | Set the slope for the                                |
|       |                                                       | temperature sensor                                   |
| TMDOO |                                                       | transfer function.                                   |
| TMPS? | return example:                                       | Return the slope for the                             |
|       |                                                       | temperature sensor                                   |
|       | CATT <coarse attenuation="" cal="" table=""></coarse> | transfer function.                                   |
| CATT  | CATT <coarse allenuation="" cartable=""></coarse>     | Download the coarse<br>attenuation calibration       |
|       |                                                       | table. The CATT table is                             |
|       |                                                       |                                                      |
|       |                                                       | a two dimensional table<br>(RF level vs. attenuator) |
|       |                                                       | containing values to be                              |
|       |                                                       | written to the 4 digital                             |
|       |                                                       | attenuators and an index                             |
|       |                                                       | into the FATT tables                                 |
|       |                                                       | used to set the pin diode                            |
|       |                                                       | attenuator for each RF                               |
|       |                                                       | level setting from 13 to                             |
|       |                                                       | -111.                                                |
| L     |                                                       |                                                      |

| FATT | <ul> <li>FATTd<fine attenuation="" cal="" table=""></fine></li> <li>FATT0 – download the FATT table for the UAT frequency of 978 MHz</li> <li>FATT1 - download the FATT table for the ground station frequency of 1030 MHz</li> <li>FATT2 - download the FATT table for the squitter frequency of 1090 MHz</li> </ul> | Download the fine<br>attenuation tables. The<br>FATT tables are two<br>dimensional tables (index<br>from the CATT table vs.<br>temperature) containing<br>values to be written to the<br>pin-diode to achieve the<br>"tweak" required to<br>achieve the requested<br>RF level once the four<br>digital attenuators are set<br>to get as close to it as<br>possible |
|------|----------------------------------------------------------------------------------------------------|----------------------------------------------------------------------------------------------------|
| CW   | CW <channel><on off=""><br/>CW10 – turn CW OFF on channel 1<br/>CW11 – turn CW ON on channel 1<br/>CW20 – turn CW OFF on channel 1<br/>CW21 – turn CW ON on channel 1<br/>CW30 – turn CW OFF on channel 1<br/>CW31 – turn CW ON on channel 1</on></channel>                                                           | Turn CW mode on or off<br>on each of the three<br>channels.                                                                                                    |
| CAL  | CAL <on off=""><br/>CAL0 – turn CAL mode OFF<br/>CAL1 – turn CAL mode ON</on>                                                                                                    | Turn CAL mode off and on.                                                                                                    |
| ATT  | ATT <attenuator><level><br/>Where attenuator is 1, 2, 3 or 4 and<br/><level> must be a 2 digit hex number.<br/>Valid values for <level> are 0 through 31<br/>corresponding to 0dB through 31dB.<br/>The upper 3 bits are masked and so are<br/>therefore no cares.</level></level></level></attenuator>               | Set the digital attenuators.                                                                                                    |
| STD  | STD <delay><br/>Where delay is a decimal multiple of<br/>20ns and can range from 0 to 255.</delay>                                                                                                    | Set the scope trigger delay.                                                                                                    |
| STD? | return example:                                                                                                    | Return the scope trigger delay.                                                                                                    |
| GPS  | GPS0 – use internal created PPS<br>GPS1 – use PPS from GPS board                                                                                                    | Select internal or external source for PPS.                                                                                                    |

# **NON-WAYPOINT SPECIFIC COMMANDS**

| Command | Format                                                                               | Definition                                                                                                    |
|---------|--------------------------------------------------------------------------------------|----------------------------------------------------------------------------------------------------|
| TARG    | TARG <int>, 0 to 9</int>                                                             | Select the target to define.                                                                                                    |
| ACT     | ACT <int>, 0 to 9</int>                                                              | Activates a target                                                                                                    |
| DATA    | DATA <payl>&lt;36 or 68 hex digits&gt;<br/>(<payl> must be two digits)</payl></payl> | Set the default data<br>for the specified<br>payload for the<br>selected target.                                                        |
|         |                                                                                      | Payloads 0 to 6<br>correspond to payload<br>types 0 to 6.                                                                               |
|         |                                                                                      | (Most of the bits will<br>be overwritten by data<br>for the specific fields.)                                                           |
|         |                                                                                      | Payloads 7 to 12 are<br>not defined to be<br>certain payload types<br>and can be defined by<br>the user.                                |
|         |                                                                                      | (Since these payloads<br>are not defined to be<br>any specific type they<br>will not be overwritten<br>by data for specific<br>fields.) |
| MSAD    | MSADhhhhhh                                                                           | Set the mode S<br>address for the<br>selected target in hex                                                                             |
| UNIT    | UNIT0 = DMS<br>UNIT1 = floating point                                                | Define the units for<br>the LAT and LONG<br>commands                                                                                    |
| LVLO    | LVLOd                                                                                | Set the attenuation for the present target.                                                                                             |
|         |                                                                                      | Range: 0 to 31dBm<br>Resolution: 1dBm                                                                                                   |

| EPOCH | EPOCHdd,dd,dd,dd,dd,dd,dd,dd,dd,dd,dd,<br>dd,dd,                                                                                                    | Define the payload<br>type for each of the 16<br>epochs for the present  |
|-------|----------------------------------------------------------------------------------------------------|--------------------------------------------------------------------------|
|       | dd, 0 through 12, is the slot number for the message area of the present target.                                                                                                  | target.                                                                  |
|       | In the message area slots 0 to 6<br>correspond to payload types 0 to 6. Slots 7<br>to 12 are not defined to be certain payload<br>types and can be defined by the user.           |                                                                          |
|       | Each of the 16 elements are initialized to 0x20 to indicate undefined.                                                                                                    |                                                                          |
| AQ    | AQd, 0 to 7                                                                                                    | Define the address<br>qualifier field for the<br>selected target         |
| AT    | AT0 = pressure<br>AT1 = geometric                                                                                                    | Define the altitude<br>type for the selected<br>target                   |
| NIC   | NIC.h, 0 to f                                                                                                    | Define the NIC field<br>for the selected target                          |
|       | note: the . between the command and the<br>data is necessary when the command is<br>less than four characters and the data is<br>alpha i.e. the characters a-f in hex<br>numbers. |                                                                          |
| LENG  | LENGd, 0 to 7                                                                                                    | Define the length code field for the selected target.                    |
| WID   | WIDd, 0 or 1                                                                                                    | Define the width code<br>field for the selected<br>target.               |
| POA   | POA0 = not applied<br>POA1 = applied                                                                                                    | Define the position<br>offset applied flag for<br>the selected target.   |
| VVSRC | VVSRC0 = geometric<br>VVSRC1 = barometric                                                                                                    | Define the vertical<br>velocity source field<br>for the selected target. |
| UTC   | UTC0 = not coupled<br>UTC1 = coupled                                                                                                    | Define the UTC field for the selected target.                            |
| EMIT  | EMIT <int>, 0 to 39</int>                                                                                                    | Define the emitter<br>category for the<br>selected target.               |

| FLID | FLIDaaaaaaaa, where aaaaaaaaa is 8 ascii<br>characters, 0-9, A-Z, or space. If you want<br>to set one of the characters to one of the<br>other available values use the following: | Define the call<br>sign/flight id for the<br>selected target.                        |
|------|----------------------------------------------------------------------------------------------------|--------------------------------------------------------------------------------------|
|      | \ = 37 (not available)<br>] = 38 (reserved)<br>^ = 39 (reserved)                                                                                                    |                                                                                      |
| EPS  | EPSd, 0 to 7                                                                                                    | Define the Emergency<br>Priority Status field for<br>the selected target.            |
| UMV  | UMVd, 0 to 7                                                                                                    | Define UAT MOPS<br>Version Number field<br>for the selected target.                  |
| SIL  | SILd, 0 to 3                                                                                                    | Define Surveillance<br>Integrity Level field for<br>the selected target.             |
| NACP | NACPh, 0x0 to 0xf                                                                                                    | Define NACP field for the selected target.                                           |
| NACV | NACVd, 0 to 7                                                                                                    | Define NACV field for the selected target.                                           |
| BAIC | BAIC0 = Barometric Pressure Altitude has<br>NOT been cross checked<br>BAIC1 = Barometric Pressure Altitude has<br>been cross checked                                               | Define the Barometric<br>Altitude Integrity Code<br>for the selected target          |
| CC1  | CC10 = no<br>CC11 = yes                                                                                                    | Define the CDTI<br>Traffic Display<br>Capability flag for the<br>selected target     |
| CC2  | CC20 = no<br>CC21 = yes                                                                                                    | Define the<br>TCAS/ACAS Installed<br>and Operational flag<br>for the selected target |
| RA   | RA0 = no<br>RA1 = yes                                                                                                    | Define the Resolution<br>Advisory Active flag<br>for the selected target             |
| RAS  | RAS0 = no<br>RAS1 = yes                                                                                                    | Define the Receiving<br>ATC Services flag for<br>the selected target                 |
| ТМ   | TM0 = referenced to true north<br>TM1 = referenced to magnetic north                                                                                                    | Define the<br>True/Magnetic<br>Indicator flag for the<br>selected target             |
| CSID | CSID0 = flight plan ID<br>CSID1 = call sign                                                                                                    | Define the Call Sign<br>ID flag for the selected<br>target                           |

| HT    | HT0 = heading                                 | Define the                           |
|-------|-----------------------------------------------|--------------------------------------|
|       | HT1 = track                                   | Heading/Track                        |
|       |                                               | Indicator flag for the               |
|       |                                               | selected target                      |
| TSIH  | TSIHd, 0 to 3                                 | Define the Target                    |
| 1310  |                                               | Source Indicator                     |
|       |                                               |                                      |
|       |                                               | (Horizontal) for the                 |
|       |                                               | selected target                      |
| MIH   | MIHd, 0 to 3                                  | Define the Mode                      |
|       |                                               | Indicator (Horizontal)               |
|       |                                               | for the selected target              |
| TSIV  | TSIVd, 0 to 3                                 | Define the Target                    |
|       |                                               | Source Indicator                     |
|       |                                               | (Vertical) for the                   |
|       |                                               | selected target                      |
| MIV   | MIVd, 0 to 3                                  | Define the Mode                      |
|       |                                               | Indicator (Vertical) for             |
|       |                                               | the selected target                  |
| THDG  | THDGd, 0 to 360 degrees                       | Define the Target                    |
|       |                                               | Heading for the                      |
|       |                                               | selected target                      |
| TTRK  | TTRKd, 0 to 360 degrees                       | Define the Target                    |
|       | .,                                            | Track Angle for the                  |
|       |                                               | selected target                      |
| TALT  | TALT <int>, -1000 to 101150 feet</int>        | Define the Target                    |
|       |                                               | Altitude for the                     |
|       |                                               | selected target (100                 |
|       |                                               | foot resolution)                     |
| TAT   | TAT0 = Pressure Altitude ("Flight Level") -   | Define Target Altitude               |
| .,,,, | target altitude is above transition level     | Type for the selected                |
|       | TAT1 = Baro-Corrected Altitude ("MSL") -      | target                               |
|       | target altitude is below transition level     | larget                               |
| TAC   | TACd, 0 to 3                                  | Define the Target                    |
|       |                                               | Altitude Capability for              |
|       |                                               | the selected target                  |
| SYNC  | SYNChhhhhhhhh, where hhhhhhhhhh               | Define the 36 bit                    |
| SINC  |                                               | synchronization                      |
|       | represents the 36 bits of left justified SYNC | 5                                    |
|       |                                               | sequence if you want them to be non- |
|       |                                               |                                      |
|       |                                               | standard. If you do not              |
|       |                                               | send this command                    |
|       |                                               | the synchronization                  |
|       |                                               | sequence will default                |
|       |                                               | to the defined ADS-B                 |
|       |                                               | sequence.                            |

# WAYPOINT COMMANDS

| Command | Format                                                                                             | Definition                                              |
|---------|----------------------------------------------------------------------------------------------------|---------------------------------------------------------|
| WAYP    | WAYP <int>, 0 to 5</int>                                                                           | Select the waypoint to define for the selected target.  |
| TIME    | TIMEd, 0 to 2147483646s, lsb is 1 UTC second                                                       | Set the UTC TIME for<br>the present<br>waypoint/target  |
| LAT     | if the UNIT0 command was received, the LAT command will be:                                        | Set the latitude for the<br>present<br>waypoint/target  |
|         | LAT <deg>,<min>,<sec></sec></min></deg>                                                            |                                                         |
|         | <deg>, degrees, 0 to 90 for North, 0 to -</deg>                                                    |                                                         |
|         | 90 for South                                                                                       |                                                         |
|         | <min>, minutes, 0 to 59<br/><sec>, seconds, 0 to 59</sec></min>                                    |                                                         |
|         | if the UNIT1 command was received, the LAT command will be:                                        |                                                         |
|         | LAT <float>, 0.0 to 90.0 for North, 0.0 to -<br/>90.0 for South</float>                            |                                                         |
| LONG    | if the UNIT0 command was received, the LONG command will be:                                       | Set the longitude for<br>the present<br>waypoint/target |
|         | LONG <deg>,<min>,<sec></sec></min></deg>                                                           | 51 0                                                    |
|         | <deg>, degrees, 0 to 180 for East, 0 to -<br/>180 for West<br/><min>, minutes, 0 to 59</min></deg> |                                                         |
|         | <sec>, seconds, 0 to 59</sec>                                                                      |                                                         |
|         | if the UNIT1 command was received, the LONG commands will be:                                      |                                                         |
|         | LONG <float>, 0.0 to 180.0 for East, 0.0 to -<br/>180.0 for West</float>                           |                                                         |
| ALT     | ALT <long>, -1000 to 101338 feet</long>                                                            | Set the altitude for the<br>present<br>waypoint/target  |

| AG   | AG0 = airborne – subsonic                     | Set the A/G state for                      |
|------|-----------------------------------------------|--------------------------------------------|
|      | AG1 = airborne – supersonic                   | the present                                |
|      | AG2 = on the ground                           | waypoint/target                            |
| TAH  | TAHd, 0 to 3                                  | Define the track                           |
|      |                                               | angle/heading type                         |
|      |                                               | field for the selected                     |
| TDK  |                                               | waypoint/target                            |
| TRK  | TRK <int>, 0 to 360 degrees</int>             | Define the track angle<br>for the selected |
|      |                                               |                                            |
| HDG  | HDC cints 0 to 260 dogrado                    | waypoint/target                            |
| пDG  | HDG <int>, 0 to 360 degrees</int>             | Define the heading for the selected        |
|      |                                               | waypoint/target                            |
| GSPD | GSPD <int>, 0 to 1022 knots</int>             | Define the ground                          |
| 0010 |                                               | speed for the selected                     |
|      |                                               | waypoint/target                            |
| DACT | DACT1 – deactivate the target at this         | Deactivate/activate                        |
|      | waypoint                                      | the selected target at                     |
|      |                                               | the selected waypoint.                     |
|      | DACT0 – activate the target at this           |                                            |
|      | waypoint                                      |                                            |
| ERRM | ERRMddhhhhhhhh                                | Define the error mask                      |
|      |                                               | for a specific payload                     |
|      | where dd selects which payload the error      | type for the selected                      |
|      | mask applies to, 0 to 12 (must be two digits) | target                                     |
|      | where hhhh is the 69 (payload 0) or 105       |                                            |
|      | (payloads 1 to 12) hex digits                 |                                            |

Note: The waypoint commands, with the exception of WAYP and TIME are also valid for non-moving targets.

# **EVENT-POINT COMMANDS**

| ETIME  | ETIMEd, 0 to 2147483646s, lsb is 100ms                                                                                                    | Set an event and its<br>associated time for the<br>present target. Events<br>must be defined in<br>sequential order. You<br>may define up to 100<br>event points total across<br>all of the targets. An<br>event point can have any<br>or all of the event types |
|--------|----------------------------------------------------------------------------------------------------|----------------------------------------------------------------------------------------------------|
| IDENT  |                                                                                                    | associated with it.<br>Set an IDENT event point<br>for the selected target                                                                                                    |
| SQUAWK |                                                                                                    | Set a SQUAWK event point for the selected target                                                                                                    |
| ALERT  |                                                                                                    | Set an ALERT event<br>point for the selected<br>target. If you want to turn<br>the ALERT off send an<br>ETIME command<br>followed by no event<br>types                                                                                                    |
| LVLO   | LVLOd                                                                                                    | Set an ATTENuation<br>event point for the<br>selected target.<br>Range: 0 to 31dBm<br>Resolution: 1dBm                                                                                                    |
| EVDA   | EVDA1 – deactivate the target                                                                                                    | Deactivate/activate the selected target at the                                                                                                    |
| ERRME  | EVDA0 – activate the target<br>ERRMEddhhhhhhhh<br>where dd selects which payload the<br>error mask applies to, 0 to 12 (must be<br>two digits)<br>where hhhh is the 69 (payload 0) or<br>105 (payloads 1 to 12) hex digits | selected eventpoint.<br>Define the error mask for<br>a specific payload type<br>for the selected target                                                                                                    |